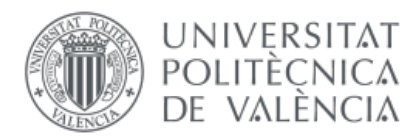

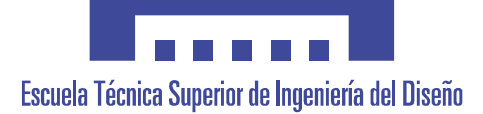

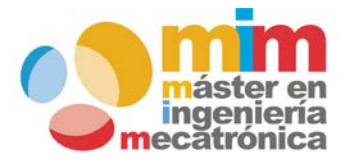

# EFECTE DE L'ESCALFAMENT AL DEBANAT DE MOTORS ELÈCTRICS PER A DIFERENTS TIPUS D'ARRANCADES

TREBALL FI DE MÀSTER

Màster Universitari en Enginyeria Mecatrònica

**Director:**

Vicente Benlloch Ramos

**Realitzat per:** Josep Gallego Grau

València, febrer del 2019

# 1. ÍNDEX

<span id="page-1-0"></span>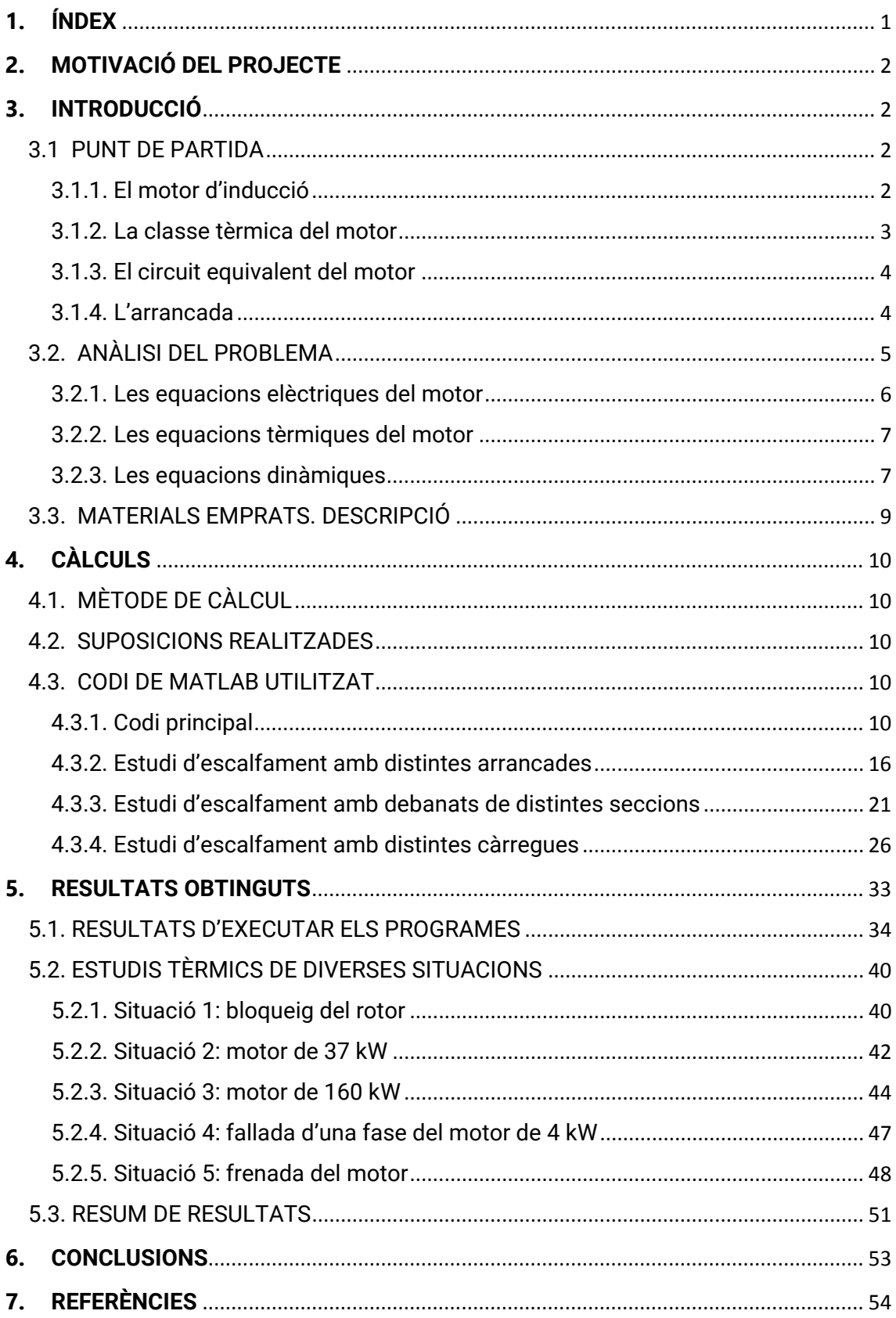

# **2. MOTIVACIÓ DEL PROJECTE**

<span id="page-2-0"></span>Aquest projecte va ser iniciat amb la finalitat de realitzar un estudi sobre l'escalfament del debanat dels motors d'inducció durant l'arrancada.

La metodologia seguida per a poder acomplir aquest fi s'ha basat en resoldre el circuit equivalent del motor d'inducció i obtenir la calor generada per la intensitat del debanat estatòric mitjançant simulacions numèriques implementades amb MATLAB.

Així, s'han estudiat comparativament distintes arrancades per a obtenir l'escalfament que produïx cadascuna.

# **3. INTRODUCCIÓ**

#### <span id="page-2-2"></span><span id="page-2-1"></span>3.1 PUNT DE PARTIDA

La temperatura al debanat d'un motor és un factor important a tindre en compte: limita les possibilitats d'ús i pot provocar fallades de funcionament. Per a poder regular l'ús dels motors i evitar les possibles fallades, existixen distints tipus d'aïllament i ventilació normalitzats, que poden fer variar el preu del motor i, per tant, si es vol optimitzar el preu d'una aplicació, cal que siguen tinguts en compte.

El treball realitzat pretén desenvolupar una ferramenta que facilite l'estudi de l'escalfament del motor. Per a entendre el desenvolupament, cal primer entendre com funcionen els motors d'inducció i les diverses arrancades que s'han desenvolupat per a estos motors.

#### <span id="page-2-3"></span>3.1.1. El motor d'inducció

Els motors elèctrics d'inducció són unes de les màquines elèctriques més fiables que podem trobar hui dia al mercat i en el sector industrial. De fet, aproximadament un 75 % del consum total d'energia del sector es deu als motors elèctrics [1], ja que qualsevol màquina que tinga peces mòbils en requerix, mínim, d'un.

El tipus de motors més utilitzat són els motors asíncrons trifàsics, que són els motors tractats en este treball. En aquest tipus de motors, hi ha al debanat estatòric un camp magnètic rotatori que gira amb la velocitat

<span id="page-2-4"></span>
$$
n_s = \frac{60 \cdot f}{p},\tag{1}
$$

on  $n_s$  és la velocitat de sincronisme (en rpm),  $f$  la freqüència de la xarxa elèctrica que alimenta el motor (en Hz) i  $p$  el nombre de pars de pols.

El moviment del rotor és aconseguit mitjançant el següent mecanisme:

- El camp magnètic giratori de l'estator produïx un flux magnètic variable sobre el rotor, on genera una força electromotriu.
- El rotor està conformat per una sèrie de conductors curtcircuitats, pel que la força electromotriu hi provoca una intensitat a través d'ells.
- La intensitat generada causa que els conductors del rotor, com estan immersos en un camp magnètic, sofrisquen la força de Lorentz, que produïx un parell de forces que fa que el rotor gire.

La velocitat amb què gira el rotor no és, tanmateix, la mateixa amb què gira el camp magnètic de l'estator, perquè açò implicaria que no es generaria cap força electromotriu al rotor, resultant en que tampoc apareixeria un parell de forces. El rotor gira, per tant, amb una velocitat lleugerament inferior, que permet generar un parell suficient com per a véncer el fregament que sofrix el motor (i les forces externes aplicades). Per aquest motiu, este tipus de motors són anomenats motors asíncrons.

Es produïx, per tant, un lliscament entre el camp magnètic i el gir del rotor, que és definit com

<span id="page-3-1"></span>
$$
s = \frac{n_s - n}{n_s},\tag{2}
$$

on  $s$  és el lliscament i  $n$  la velocitat de gir del rotor (en rpm).

Unint les equacions [\(1\)](#page-2-4) i [\(2\),](#page-3-1) es pot obtindre la velocitat de gir del rotor en funció de la velocitat de sincronisme i el lliscament:

$$
n = \frac{60 \cdot f}{p} (1 - s)
$$
 (3)

<span id="page-3-0"></span>3.1.2. La classe tèrmica del motor

La temperatura màxima que pot alcançar el debanat d'un motor ve donada per la classe tèrmica del seu aïllament. Estes classes tèrmiques estan tabulades amb lletres que corresponen a la màxima temperatura a què pot estar exposat l'aïllament.

<span id="page-3-2"></span>

| Classe tèrmica                                                |    |    | B               |      |     |
|---------------------------------------------------------------|----|----|-----------------|------|-----|
| Temperatura ambient (°C)                                      | 40 | 40 | 40              | 40   | 40  |
| Elevació de temperatura (°C)                                  | 60 | 75 | 80              | 105  | 125 |
| Diferència entre punt més calent i temperatura<br>mitjana (K) |    | 5  | 10              | 4107 | 15  |
| Temperatura del punt més calent (°C)                          |    |    | 105   120   130 | 155  | 180 |

*Taula 1. Classes tèrmiques existents. [2]*

#### <span id="page-4-0"></span>3.1.3. El circuit equivalent del motor

Pel que fa al punt de vista elèctric, el motor pot ser entés estudiant el següent circuit equivalent per fase:

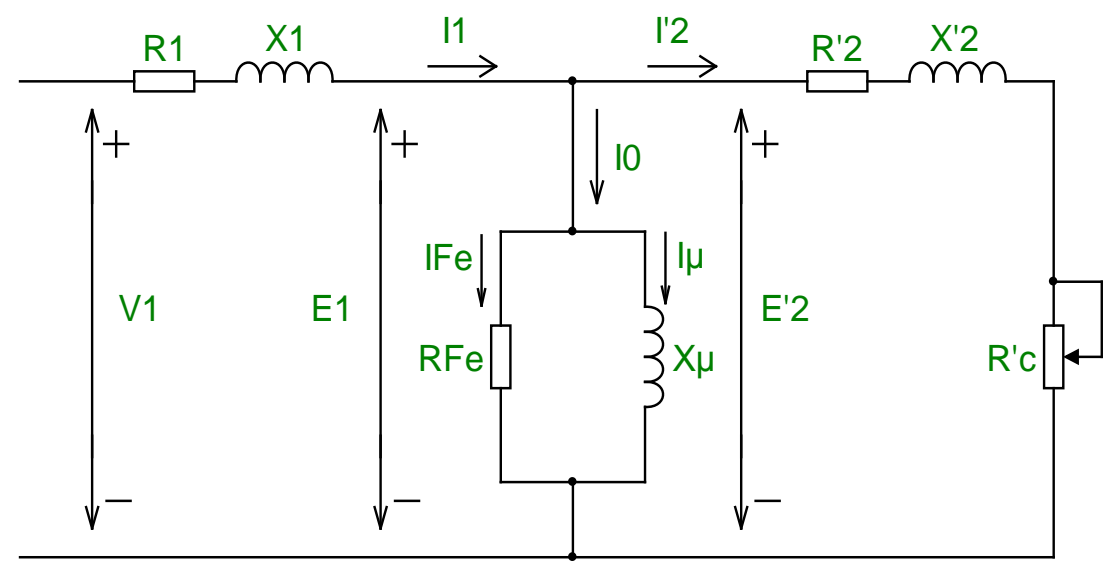

*Imatge 1. Circuit equivalent d'un motor asíncron. [1]*

<span id="page-4-2"></span>on s'ha aplicat la reducció del rotor a l'estator i els paràmetres utilitzats, que depenen del motor, són els següents:

- R1: Resistència de l'estator.
- R'2: Resistència de pèrdues del rotor.
- R'c: Resistència de càrrega, corresponent a la potència mecànica desenvolupada.
- RFe: Resistència de pèrdues al ferro.
- X1: Reactància de dispersió a l'estator.
- Xμ: Reactància magnetitzant.
- X2: Reactància de dispersió al rotor.
- V1: Voltatge subministrat a la fase del motor.

Aquesta aproximació suposa que I0 és xicoteta i, per això, no hauria de ser apta per a motors de potència inferior a 10 kW. Per a motors de potència superior sí que es considera suficientment exacta.

Les equacions resultants d'analitzar este circuit seran tractades al punt 3.2.1.

## <span id="page-4-1"></span>3.1.4. L'arrancada

Per tal d'arrancar un motor, existix un conjunt de mètodes que van anar sorgint segons la necessitat de la indústria i el desenvolupament de la tecnologia.

#### *a) Arrancada directa*

És el mètode més primitiu. Consistix en connectar directament el motor a la font d'alimentació. No cal cap tipus de control ni cap aparell electrònic addicional.

#### *b) Arrancada estrella-triangle*

És el mètode més conegut i utilitzat dels mètodes d'arrancada amb tensió reduïda. És especialment útil per a motors que no tenen una càrrega molt elevada. Per a ser implementada, solament calen un parell de contactors i un temporitzador. El motor comença connectat a la xarxa elèctrica en estrella, a tensió reduïda i, passat un temps, es connecta en triangle a tensió nominal. Així, s'aconseguix reduir la intensitat que absorbix el motor de la xarxa.

#### *c) Arrancada amb autotransformador*

És un mètode d'arrancada amb tensió reduïda més costós que l'anterior, i s'utilitza en motors de potència major amb inèrcia. Requerix tres contactors, un temporitzador i un autotransformador. Quan arranca el motor, este és alimentat per l'autotransformador amb una tensió menor que la de xarxa. Un temps després, el motor és alimentat amb tensió reduïda per l'autoinductància de l'autotransformador i, finalment, és alimentat per la tensió de xarxa.

#### *d) Arrancada amb reactàncies o resistències estatòriques*

En este tipus d'arrancada, el voltatge d'alimentació del motor es veu reduït per unes reactàncies o unes resistències connectades en sèrie entre el motor i la xarxa elèctrica. Quan acaba la fase d'acceleració, es desconnecten i el motor queda connectat directament a la xarxa. Es requerixen, per tant, dos contactors, un temporitzador i una sèrie de reactàncies o resistències.

#### *e) Arrancada amb arrancador suau*

Amb aquest aparell electrònic s'aconseguix alimentar el motor amb una tensió inicial reduïda, que va poc a poc augmentant fins a arribar a la nominal. Per a ser implementat, calen l'arrancador suau, un contactor i un temporitzador.

#### *f) Arrancada amb variador de freqüència*

El variador de freqüència permet tindre un control sobre la velocitat i el par amb què gira un motor, controlant el voltatge i la freqüència subministrats al motor. És un aparell molt utilitzat en la indústria perquè, a més, permet estalviar energia elèctrica i que les acceleracions i desceleracions siguen més suaus. El control estudiat en este treball és el control escalar, que es basa en mantindre la relació V/f constant al llarg de l'acceleració.

## <span id="page-5-0"></span>3.2. ANÀLISI DEL PROBLEMA

Per a poder calcular l'escalfament al debanat d'un motor, cal tindre en compte les equacions físiques que hi ha al darrere. Estes equacions seran, després, introduïdes en un codi a un fitxer de MATLAB, amb unes condicions inicials establertes, per a poder realitzar les simulacions necessàries.

Per estructurar millor el text, les equacions seran separades en este text en les equacions elèctriques, les equacions tèrmiques i les equacions dinàmiques utilitzades.

#### 3.2.1. Les equacions elèctriques del motor

<span id="page-6-0"></span>Les equacions que regixen el comportament elèctric del motor es poden simplificar si s'aproxima el circuit de la [Imatge 1](#page-4-2) pel següent:

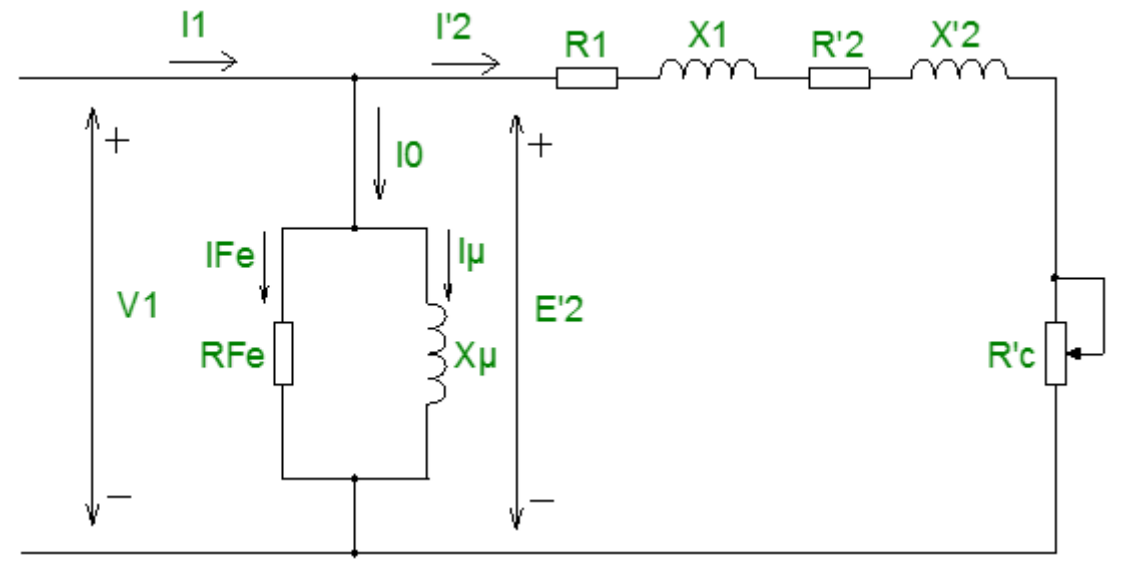

*Imatge 2. Circuit equivalent aproximat d'un motor asíncron. [3]*

Esta aproximació resulta, contraintuïtivament, més exacta per a calcular el par [3], i les equacions elèctriques interessants obtingudes a partir d'este circuit són:

$$
R'c(t) = R'2 \cdot \left(\frac{1}{s(t)} - 1\right) \tag{4}
$$

$$
Ze(t) = R1(t) + R'2 + R'c(t) + i(2\pi f(t) \cdot (X1 + X'2))
$$
 (5)

$$
R'Fe(t) = RFe \cdot \left(\frac{f_n}{f(t)}\right)^2 \tag{6}
$$

$$
Z1(t) = \frac{1}{\frac{1}{R'Fe(t)} + \frac{1}{i \cdot 2\pi f(t) \cdot X\mu} + \frac{1}{Ze(t)}}
$$
(7)

$$
Zw(t) = R0(t) + i \cdot 2\pi f(t) \cdot L0(t) + Z1(t)
$$
\n(8)

$$
I1(t) = \frac{U(t)}{|Zw(t)|}
$$
 (9)

En estes equacions s'han inclòs els termes R0(t) i L0(t), que es corresponen amb les possibles resistències o reactàncies estatòriques que hi poguera haver connectades durant les arrancades abans explicades. El terme U(t) es correspon amb el voltatge que alimenta a tot el sistema (motor més qualsevol element que hi haguera connectat en sèrie amb ell).

#### <span id="page-7-0"></span>3.2.2. Les equacions tèrmiques del motor

Pel que fa a la temperatura del debanat del motor, ha de ser tinguda en compte per a calcular la resistència del debanat segons la relació

$$
R1(t) = R1_0 \cdot (1 + \alpha \cdot \Delta T(t)) \tag{10}
$$

on  $\alpha$  és el coeficient de temperatura i és considerat constant (per al rang de temperatures estudiat), i  $R1_0$  és la resistència del debanat del motor mesurat a temperatura ambient.

El canvi de temperatura en el debanat del motor ve donat per l'escalfament de Joule al debanat de l'estator, segons la relació

$$
P(t) = I1(t)^{2} \cdot R1(t).
$$
 (11)

Aquesta potència calfa el debanat segons la relació

<span id="page-7-5"></span>
$$
\frac{dT(t)}{dt} = \frac{P(t)}{M \cdot c}
$$
 (12)

on  $c$  és la capacitat calorífica del material del debanat, i  $M$  la massa del debanat. Aquesta massa pot ser calculada a partir de la resistència del debanat, R1, la resistivitat,  $\rho$ , i la densitat del material,  $\delta$ . A partir de

$$
\rho = R1 \cdot \frac{S}{l} \tag{13}
$$

$$
M = V \cdot \delta \tag{14}
$$

<span id="page-7-4"></span><span id="page-7-3"></span><span id="page-7-2"></span>
$$
V = S \cdot l \tag{15}
$$

on  $V$  és el volum de material del debanat,  $S$  la secció del debanat i  $l$  la longitud del debanat.

Unint les equacions [\(13\)](#page-7-2), [\(14\)](#page-7-3) i [\(15\)](#page-7-4), s'arriba a

<span id="page-7-6"></span>
$$
M(S) = \frac{R1 \cdot S^2 \cdot \delta}{\rho},\tag{16}
$$

on, suposant una secció raonable per al cable del debanat, es pot obtindre la massa d'aquest, per a emprar-la en l'equació [\(12\)](#page-7-5).

En l'algoritme desenvolupat, s'ha suposat que el procés és adiabàtic, ja que permet simplificar el problema, i l'error produït per esta aproximació, donat que el procés es desenvolupa en un curt període de temps, es suposa menyspreable.

#### <span id="page-7-1"></span>3.2.3. Les equacions dinàmiques

La càrrega que ha de moure el motor pot ser formulada de la següent manera:

$$
T_L(\omega) = \begin{cases} sign(\omega) \cdot A_L \cdot \omega^2 + B_L \cdot \omega + sign(\omega) \cdot C_L + C_{LG} & \omega \neq 0 \\ -C_{LO} + C_{LG} & \omega = 0^- \\ C_{LO} + C_{LG} & \omega = 0^+ \end{cases}
$$
(17)

on  $A_L$  és el coeficient corresponent a una càrrega quadràtica amb la velocitat,  $B_L$ és el coeficient corresponent a una càrrega lineal amb la velocitat,  $c<sub>L</sub>$  és una càrrega constant amb la velocitat,  $C_{L0}$  es correspon amb un possible major par resistent que exercix la càrrega anterior per a iniciar el moviment i  $C_{LG}$  és una càrrega constant amb la velocitat i independent del sentit de gir del motor. El signe de tots els coeficients, menys  $C_{LG}$ , ha de ser elegit de manera que el par resistent produït siga de signe contrari a la velocitat de rotació del motor.

La càrrega que el motor ha de moure pot ser connectada al motor a través d'un acoblament, segons els següents esquemes:

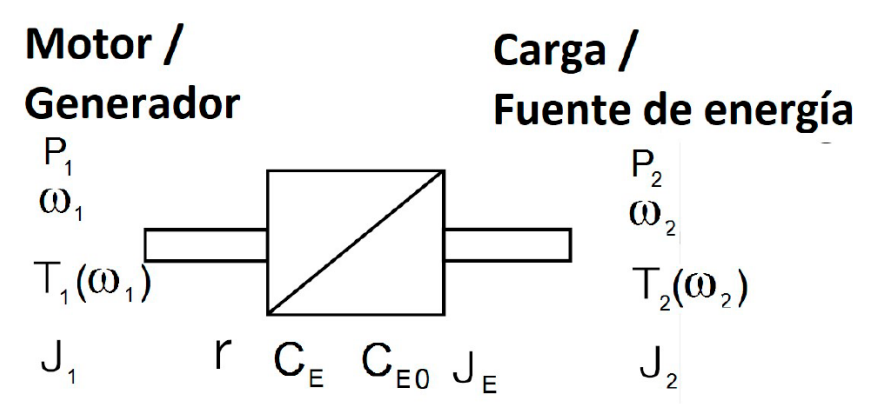

*Imatge 3. Acoblament entre un motor i una càrrega rotatòria. [4]*

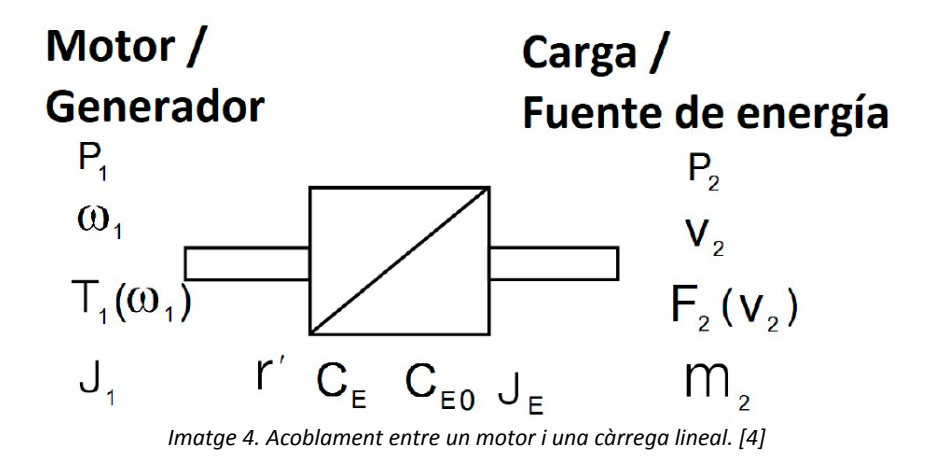

La càrrega connectada a l'acoblament requerix una potència  $P_2$  per a ser moguda a una velocitat  $v_2$  o  $\omega_2$ , exercix sobre l'acoblament una força  $F_2$  (que pot

dependre de la velocitat) o un moment  $T_2$  (que pot dependre de la velocitat angular) i té una massa m<sub>2</sub> o un moment d'inèrcia  $J_2$ , de manera que es tindrien les següents relacions entre la càrrega real i la percebuda pel motor:

$$
A_L = A_2 \cdot r^3 \tag{18}
$$

$$
B_L = B_2 \cdot r^2 \tag{19}
$$

$$
C_L = C_2 \cdot r + C_E \tag{20}
$$

$$
C_{L0} = C_{20} \cdot r + C_{E0} \tag{21}
$$

$$
C_{LG} = C_{LG2} \cdot r \tag{22}
$$

$$
J_L = (J_2 + m_2) \cdot r^2 + J_E \tag{23}
$$

on els coeficients  $A_2$ ,  $B_2$ ,  $C_2$ ,  $C_{20}$  i  $C_{LG2}$  tenen la mateixa definició que els coeficients de l'equació [\(17\)](#page-7-6), però són mesurats des de la càrrega,  $C_E$  és un

coeficient corresponent al fregament en l'acoblament,  $C_{E0}$  és el coeficient corresponent al fregament estàtic de l'acoblament,  $J_E$  és el moment d'inèrcia de l'acoblament,  $J_2$  és el moment d'inèrcia de la càrrega i  $m_2$  és la massa de la càrrega. Estos dos últims coeficients no poden ser aplicats alhora, ja que  $J_2$  es correspon a una càrrega en moviment rotatori i  $m<sub>2</sub>$  es correspon a una càrrega en moment lineal. De la mateixa manera, la definició de  $r$  canvia depenent del tipus de moviment de la càrrega: si esta té un moviment rotatori,

$$
r = \frac{\omega_2}{\omega_1}.\tag{24}
$$

on  $\omega_1$  és la velocitat de gir del motor i  $\omega_2$  la velocitat de gir de la càrrega. Per contra, si el moviment de la càrrega és lineal,

$$
r = \frac{v_2}{\omega_1} \tag{25}
$$

on  $v_{\rm 2}$  és la velocitat lineal de moviment de la càrrega.

El par que desenvolupa el motor,  $T_m$ , sorgeix de calcular la potència consumida a la resistència R'c, suposant que I0 és molt xiconina (comparada amb I1 i I'2), i ve donat per l'expressió

$$
T_m(t) =
$$
\n
$$
= \frac{3 \cdot R' 2 \cdot U(t)^2}{s(t) \cdot \omega(t) \cdot \left[ \left( R0(t) + R1(t) + \frac{R' 2}{s(t)} \right)^2 + \left( 2\pi f(t) \cdot (L0(t) + L1 + L' 2) \right)^2 \right]} \tag{26}
$$
\n
$$
= \frac{3 \cdot R' 2 \cdot U(t)^2}{s(t) \cdot \omega(t) \cdot \left[ R0(t) + R1(t) + \frac{R' 2}{s(t)} \right]^2 + \left( 2\pi f(t) \cdot (L0(t) + L1 + L' 2) \right)^2}
$$

El par corresponent al fregament i ventilació,  $T_{rv}$ , del motor respon a

$$
T_{rv} = B_{rv} \cdot \omega(t) \tag{27}
$$

on  $B_{rv}$  és el coeficient de fregament i el signe és tal que el par produït s'oposa a la rotació del motor.

L'acceleració angular del motor ve donada, per tant, per l'equació

$$
\frac{d\omega(t)}{dt} = \frac{T_m(t) + T_L(t) + T_{rv}(t)}{J_m + J_L}
$$
\n(28)

on  $J_m$  és el moment d'inèrcia del motor.

Amb totes les equacions exposades, es pot simular el comportament del motor, en tots els seus aspectes, donades unes condicions de treball determinades.

#### <span id="page-9-0"></span>3.3. MATERIALS EMPRATS. DESCRIPCIÓ

El codi per a simular el motor ha sigut implementat en MATLAB

Per a estudiar el comportament del motor, es va partir de la implementació del tutor de les equacions dinàmiques i elèctriques. En aquest codi, utilitzat a classe, s'obté la dependència temporal de la velocitat angular i la intensitat absorbida pel motor, a partir d'integrar les equacions dites pel mètode ode45 de MATLAB.

# **4. CÀLCULS**

# <span id="page-10-1"></span><span id="page-10-0"></span>4.1. MÈTODE DE CÀLCUL

El codi donat pel professor va ser modificat per a poder incloure-hi la dependència amb la temperatura de la resistència R1 i integrar, a més, el canvi de temperatura.

Per tant, la part de l'algoritme inicial de càrrega de paràmetres solament ha sigut modificada per a afegir més paràmetres que carregar i la part de càlcul ha sigut completament reformulada canviant completament l'algoritme d'integració, havent substituït el mètode ode45 de MATLAB pel mètode Runge-Kutta de 4t ordre.

## <span id="page-10-2"></span>4.2. SUPOSICIONS REALITZADES

Com ja s'ha comentat abans, per a resoldre el problema s'ha suposat que l'arrancada és un procés adiabàtic. A més, la temperatura inicial del motor utilitzada durant l'estudi ha sigut de 25 ºC.

El material de què està fet el debanat de l'estator s'ha suposat que és coure. Per tant, les constants que s'han utilitzat per als càlculs són les següents:

- $-\delta = 8930 \text{ kg/m}^3$
- $\rho = 1.7 \cdot 10^{-8}$  Ω·m
- $\alpha = 3.9 \cdot 10^{-3}$  K<sup>-1</sup>
- $c = 385$  J/(K·kg)

La densitat, resistivitat i capacitat calorífica han sigut obtinguts de [5] i el coeficient de temperatura de [6].

La secció del cable utilitzat ha sigut d'1.5 mm<sup>2</sup>.

# <span id="page-10-3"></span>4.3. CODI DE MATLAB UTILITZAT

#### <span id="page-10-4"></span>4.3.1. Codi principal

El codi principal desenvolupat ha sigut el següent:

```
%%% =============================================================== %%%
             Modelado y Control de Máquinas eléctricas
%%% Modelado DINÁMICO del motor de inducción %%%
    \blacksquare% Código general
% Este algoritmo es la modificación del algoritmo original, entregado por
% el profesor, para añadir las ecuaciones térmicas del motor
close all
clear all
 % ===================================================================== %
```
%%% BLOQUE 1 CARGA DE LOS PARÁMETROS DEL MOTOR %%% motor15 %%% ARRANOUES P=@(i,t) arranque\_d(i,t,fn,U1n); %S1-ARRANQUE DIRECTO  $P^e(e(i,t)$  arranque\_yd(i,t,fn,Uln\*sqrt(3),2.4); <br>  $8S1-ARRANQeUE Y-D (5-Tc)$  $P = @(i,t)$  arranque  $a(i,t,fn,U1n,10,15,0.5,0.035)$ ;  $S1-ARR$ . CON AUTOTRANSFORMADOR %(5-Tc1, 6-Tc2, 7-U10, 8-L0) %P=@(i,t) arranque\_v(i,t,fn,U1n,1,2,50); %S1-ARR. CON VARIADOR DE FREC. %(5-Tr, 6-f0, 7-f1)  $P=\mathcal{O}(i,t)$  arranque  $r(i,t,fn,U1n,9.7,5)$ ; %S1-ARR. CON RESISTENCIAS EST.  $$(5-Tc, 6-R0)$ %P=@(i,t) arranque\_i(i,t,fn,U1n,5.7,0.01); %S1-ARR. CON REACTANCIAS EST.  $$(5-Tc, 6-L0)$  $P^e(e^i,t)$  arranque\_s(i,t,fn,Uln,10,Uln/5); %S1-ARR. CON ARRANCADOR SUAVE  $$(5-Tc, 6-U10)$ %%% FRENADOS %P=@(i,t) frenado\_n(i,t,fn,U1n,0); %S2-FREN. CON DECEL. NATURAL (5- Dur)  $P=\mathcal{E}(i,t)$  frenado  $i(i,t,fn,U1n,0,4.2)$ ; %S2-FREN. CON INVERSOR DE GIRO  $*(5-Tp, 6-Ti)$  $P^2 = 0, i, t$  frenado\_c(i,t,fn,U1n,0,0.2); <br>  $8S^2$ -FREN CON DC (5-Tp, 6-Ti)  $P=\mathcal{E}(i,t)$  frenado\_v(i,t,fn,U1n,0,2,50,0); %S2-FRENADO CON VARIADOR DE FREC. %(5-Tp,6-tr, 7-f1, 8-f2) %%% SERVICIO CONTINUO  $P=\{(i,t)$  S3 $(i,t,fn,Uln,17.676,5.029)$ ;  $S=SE$ RVICIO INTERMITENTE  $(5-T)$  $%6-Ton$ ) %P=@(i,t) inversor\_sp(i,t,fn,U1n,10); %S3-INVERSOR DE GIRO SIN PARO  $*(5-T)$ %P=@(i,t) inversor\_cp(i,t,fn,U1n,36.87,5.18); %S3-INVERSOR DE GIRO CON PARO  $$(5-T, 6-Tdir)$ %%% FALLOS %P=@(i,t) Fallafase(i,t,fn,U1n,0); %Fallo por desconexión de una fase % ===================================================================== % %%% BLOQUE 2 CARGA DE LOS PARÁMETROS DEL TRANSITORIO DE f, U, R0 y L0 %%%  $f = \textcircled{a}(t)$   $P(1,t)$ ;  $U1=@(t) P(2,t);$  $R0 = @ (t) P(3,t);$  $L0 = \omega(t)$   $P(4,t)$ ; % ===================================================================== % %%% BLOQUE 3 CARGA DE LOS PARAMETROS DE LA CARGA %%% Cinta01 C2=@(t)C2;%-(t>=5)\*3000; %Posible dependencia temporal del coeficiente de par constante % ===================================================================== % %%% BLOQUE 4 CARGA DE LOS PARAMETROS DEL ACOPLAMIENTO %%% Directo  $AL=A2*(r^3);$  $BL = B2 * (r^2)$ ;  $CL=@(t)C2(t)*r+CE;$  $CL0 = C20* r + CEO;$ CLG=C2G\*r;  $JL = (J2 + m2)*r^2 + JE$ ; % ===================================================================== % %%% BLOQUE 5 CARGA DE LOS PARAMETROS PARA LA RESOLUCIÓN DE LA EDO %%% tf=3; %Tiempo de cálculo de la fase transitoria, en segundos

```
paso=0.001; %Paso de la integración de la EDO, en segundos
n0=155.583728*30/pi; %%% Velocidad inicial de la máquina (rpm) 
155.583728*30/pi
w0=n0*pi/30; %%% Velocidad inicial de la máquina (rad/s)
np=tf/paso;
e=1E-3; %%% Ventana de bloqueo de motor alrededor de w=0, en rad/s.
t=0:paso:tf-paso;
Temp0=25; %Temperatura inicial de la máquina (ºC)
                %Temperatura del ambiente (°C)
alfa=3.9E-3;
% ===================================================================== %
%%% BLOQUE 6 CARGA DE MASAS<br>delta = 8930; <br>delta = 8930; <br>s Densidad cobre (en kg,
delta = 8930;<br>x_0 = 1.7E-8;<br>x_1 = 1.7E-8;<br>x_2 = 1.7E-8;
ro = 1.7E-8;<br>
secc = 1.5;<br>
\text{sec} = 1.5;<br>
\text{sec} = 1.5;<br>
\text{sec} = 1.5;
secc = 1.5; <br>seccm = secc * 1E-6; <br>\text{Re}\,\text{Correc} = secc * 1E-6; <br>\text{Re}\,\text{Correc} = 8 Corrección para obtener las secciones
                                       \textdegree Corrección para obtener las secciones en m^2
masa=(delta*R1*seccm.^2)/ro; %Cálculo posibles masas
% ===================================================================== %
%%% BLOQUE 7 RESOLUCIÓN EDO<br>Temp = zeros(np,1); % Temperatura del motor
                              % Temperatura del motor
w = zeros(np,1); % Velocidad de giro del motor
Temp(1) = Temp0;w(1) = w0;I1 = zeros(np,1); % Intensidad que absorbe el motor
ws = zeros(np,1); % Velocidad de sincronismo del motor<br>s = zeros(np,1); % Deslizamiento del motor
s = zeros(np,1); % Deslizamiento del motor<br>Rpc = zeros (np.1); % Resistencia de carga
                              % Resistencia de carga
Ze = zeros(np,1);<br>Rfe2 = zeros (np,1);
Rfe2 = zeros (np,1); % Resistencia de pérdidas del entrehierro 
Z1 = zeros(np,1); % Impedancia del circuito del motor Zw = zeros(np,1); % Impedancia total que ve la fuente
                              % Impedancia total que ve la fuente de alimentación<br>% Factor de potencia
cost = zeros(np, 1);R1t = zeros(np,1); % Resistencia del devanado del estator dependiente de 
la temperatura<br>Pot = zeros(np,1);
                              % Potencia instantánea consumida en el devanado
estatórico del motor
Tm = zeros(np,1); % Par del motor<br>
T1 = zeros(np,1); % Par de la card
Tl = zeros(np,1); % Par de la carga<br>Trv = zeros(np,1); % Par del rozamie
Trv = zeros(np,1); \frac{1}{2} \frac{1}{2} \frac{1}{2} \frac{1}{2} \frac{1}{2} \frac{1}{2} \frac{1}{2} \frac{1}{2} \frac{1}{2} \frac{1}{2} \frac{1}{2} \frac{1}{2} \frac{1}{2} \frac{1}{2} \frac{1}{2} \frac{1}{2} \frac{1}{2} \frac{1}{2} \frac{1}{2} \frac{1}{2} \% Par total del sistema
accel = zeros(np, 1);for n=1:(np) % Integrar temperatura y velocidad y obtener variables 
[kT1,kw1,I1(n),ws(n),s(n),Rpc(n),R1t(n),Ze(n),Rfe2(n),Z1(n),Zw(n),cosf(n),Pot(
```
n),Tm(n),Tl(n),Trv(n),Tnq(n)]=RKTemp(w(n),0,Temp(n), $f(t(n))$ ,Ul(t(n)),R0(t(n)),  $L0(t(n))$ , p, R1, alfa, Temp0, Rp2, L1, Lp2, Rfe,fn, Lm, AL, BL, CL(t(n)), CLG, CL0, Brv, e, mas  $a, paso, JM, JL, 1);$ 

 $if(n < np)$ 

 $[KT2,kw2]=RKTemp(w(n),kw1/2,Temp(n)+kT1/2,f(t(n)+paso/2),UL(t(n)+paso/2),R0(t(n))$ n)+paso/2),L0(t(n)+paso/2),p,R1,alfa,Temp0,Rp2,L1,Lp2,Rfe,fn,Lm,AL,BL,CL(t(n)) ,CLG,CL0,Brv,e,masa,paso,JM,JL,2);

[kT3,kw3]=RKTemp(w(n),kw2/2,Temp(n)+kT2/2,f(t(n)+paso/2),U1(t(n)+paso/2),R0(t(  $n$ )+paso/2),L0(t(n)+paso/2),p,R1,alfa,Temp0,Rp2,L1,Lp2,Rfe,fn,Lm,AL,BL,CL(t(n)) ,CLG,CL0,Brv,e,masa,paso,JM,JL,3);

```
[KT4,kw4]=RKTemp(w(n),kw3,Temp(n)+kT3,f(t(n)+passo),UL(t(n)+passo),R0(t(n)+passo),L0(t(n)+paso),p,R1,alfa,Temp0,Rp2,L1,Lp2,Rfe,fn,Lm,AL,BL,CL(t(n)),CLG,CL0,Brv
,e,masa,paso,JM,JL,4); 
        w(n+1) = w(n) + (kw1 + 2 * kw2 + 2 * kw3 + kw4) / 6;if((w(n+1)-2*pi*f(t(n)))*(w(n)-2*pi*f(t(n)))<0)w(n+1)=2*pi*f(t(n))-sign(2*pi*f(t(n))-w(n))*e/10;elseif (w(n+1)*2*pi*f(t(n))<0 && w(n)*2*pi*f(t(n))>0)w(n+1)=sign(f(t(n))) *e/10; end
        Temp(n+1) = Temp(n) + (kT1 + 2 * kT2 + 2 * kT3 + kT4) / 6;
     end
end;
% ===================================================================== %
                    %%% BLOQUE 8 REPRESENTACIÓN DE LA SOLUCIÓN %%%
figure
subplot(3,1,1)
plot(t,30*w/pi,'b')
xlabel('Tiempo (s)')
ylabel('Velocidad (r.p.m)')
title('Evolución temporal de la velocidad')
grid on
subplot(3,1,2)
plot(t,II,'r')xlabel('Tiempo (s)')
ylabel('Intensidad (A)')
title('Evolución temporal de la intensidad')
grid on
subplot(3,1,3)plot(t,Temp)
xlabel('Tiempo(s)')
ylabel('Temperatura (ºC)')
title('Evolución temporal de la temperatura')
grid on
```
El codi desenvolupat pot ser entés seguint el següent diagrama de flux:

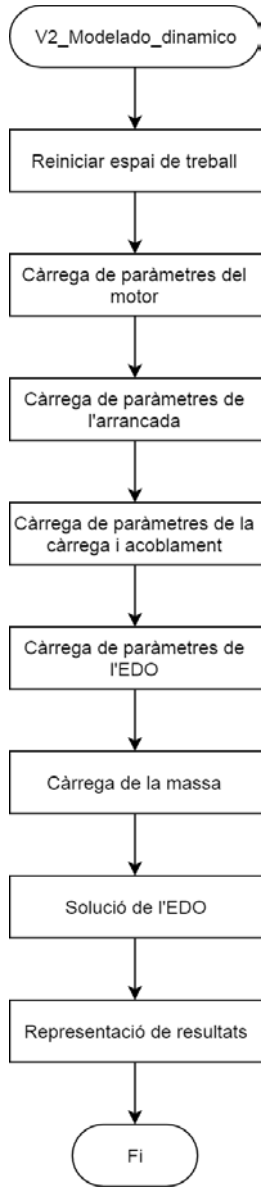

*Imatge 5. Diagrama de flux del modelat dinàmic desenvolupat.* Més minuciosament, el codi funciona de la següent manera:

Primer, s'esborren totes les variables i gràfiques i es carreguen les dades del motor a utilitzar, en aquest cas, el motor15, que és un motor de 4 kW.

Al Bloc 1, es carrega un tipus d'arrancada eliminant el comentari. En l'exemple posat, està habilitada l'arrancada directa. Els paràmetres característics d'esta arrancada es carreguen en el següent bloc a les seues variables corresponents.

Al Bloc 3 es carreguen els paràmetres de la càrrega. Al següent bloc es carrega l'acoblament i es calculen els paràmetres de la càrrega vistos des del motor.

Cap d'estos blocs han sigut modificats.

Al següent bloc, el Bloc 5, es carreguen els paràmetres per a resoldre les EDO, on s'han afegit, a més, la temperatura inicial del motor i el coeficient de temperatura.

Al Bloc 6 es calcula la massa del debanat i s'acaba, així, amb la secció de càrrega de variables de l'equació.

Les equacions diferencials plantejades es resolen en el penúltim bloc, el Bloc 7. En aquest bloc, primer es preparen una sèrie de vectors per a guardar les variables i, després, s'aplica el mètode de Runge-Kutta d'ordre 4 per a obtindre la solució de la velocitat angular i la temperatura del debanat amb el temps. A més, s'omplin els vectors anteriorment creats amb els seus valors temporals.

Al Bloc 8 es representen la velocitat, intensitat absorbida pel motor i temperatura obtingudes al Bloc 7.

La integració per Runge-Kutta és duta a terme mitjançant la subrutina RKTemp, a la qual se li passen tots els valors abans carregats necessaris per a resoldre les equacions diferencials.

Aquesta subrutina és la següent:

```
function
[kT,kw,I1,ws,s,Rpc,R1t,Ze,Rfe2,Z1,Zw,cosf,Pot,Tm,Tl,Trv,Tnq,rbloq]=RKTemp(wact
,k,Temp,f,U1,R0,L0,p,R1,alfa,Temp0,Rp2,L1,Lp2,Rfe,fn,Lm,AL,BL,CL,CLG,CL0,Brv,e
,masa,paso,JM,JL,l)
     w=wact+k;
    ws=2*pi*f/p;s=(ws\sim=0)*(1-w/(ws+(ws==0)))-realmax*(ws==0 && abs(w)>e)*sign(w)+0;
   Rpc=(s \sim=0)*(Rp2*(1/(s+(s==0))-1)); R1t=R1*(1+alfa*(Temp-Temp0)); % Cálculo de la resistencia 
del devanado estatórico dependiendo de la temperatura
    Ze = (R1t+Rp2*(s~10)+Rpc)+1j*(2*pi*f*(L1+Lp2));Rfe2 = (Rfe*(fn/(f+(f==0)))^2)*(f=-0)+realmax*(f==0);Z1=1/((1/(Rfe2))+1/((1j*(2*pi*(f+(f=-0))*Lm))*f=-0)+realmax*(f=-0))+1/Ze); Zw=R0+1j*2*pi*f*L0+Z1;
    I1=U1/abs(Zw);cost=real(Zw)/Zw;<br>Pot = (T1^2)*R1t;% Potencia consumida en el devanado
    Tm = 3*Rp2*U1^2/((ws-w)*((R0+R1t+Rp2/s)^2+(2*pi*f*(L0+L1+Lp2))^2);T1 =sign(w)*AL*w^2+BL*w+(abs(w)=e)*sign(w)*CL+CLG+(abs(w)<e)*sign(Tm)*CL0;Try = Brv * w:
    \texttt{Tnq = ((abs(w) > e) || (abs(Tm+CLG)-abs(ClD)) > 0)) * (Tm+TL+Trv)};rblog=((abs(w)<e) \&\& (abs(Tm+CLG)-abs(CL0)<0))\;;kT = Pot / (385 * masa) * paso;
    kw = Tnq/(JM+JL) * pasojif(1<=2) if ((wact-ws)*(wact+kw/2-ws)<0)
             kw=2*(ws-wact)-sign(ws-wact)*e/10;
         elseif (ws*(wact+kw/2)<0 && ws*wact>0)
             kw=-2*wact+sign(ws)*e/10;
         end
     elseif(l==3)
         if((wact-ws)*(wact+kw-ws)<0)
             kw=ws-wact-sign(ws-wact)*e/10;
         elseif(ws*(wact+kw)<0 && ws*wact>0)
             kw=-wact+sign(ws)*e/10;
         end
     end
end
```
on es pot observar que estan implementades totes les equacions elèctriques, tèrmiques i dinàmiques necessàries ací discutides més altres comprovacions necessàries per a que el codi funcione correctament. Els valors que se li passen són la velocitat de gir, la temperatura, la freqüència, el voltatge i les resistències i reactàncies estatòriques en cada moment, a més de totes les constants del motor i de la càrrega. Torna el valor de l'increment de velocitat de gir i temperatura, calculats al final de l'algoritme, així com tots els valors intermedis calculats.

A partir d'este codi s'han desenvolupat un parell més de programes enfocats a realitzar estudis comparatius.

<span id="page-16-0"></span>4.3.2. Estudi d'escalfament amb distintes arrancades

El primer programa realitza un estudi comparatiu entre l'escalfament produït amb les diferents arrancades. El codi és el següent:

```
%%% =============================================================== %%%
%%% Modelado y Control de Máquinas eléctricas %%%%%<br>%%% Modelado DINÁMICO del motor de inducción %%%
%%% Modelado DINÁMICO del motor de inducción %%%
      %%% =============================================================== %%%
% ===================================================================== %
%%% BLOQUE 2 CARGA DE LOS PARÁMETROS DEL TRANSITORIO DE f, U, R0 y L0 %%%
f = \omega(t) P(1, t);
UI = @ (t) P(2,t);R0 = @ (t) P(3,t);L0 = \omega(t) P(4,t);
% ===================================================================== %
             BLOOUE 3 CARGA DE LOS PARAMETROS DE LA CARGA
Cinta01
\begin{array}{lll} \text{\$} & = \text{\tt{+}} = \text{\tt{+}} = \text{\tt{%%% BLOQUE 4 CARGA DE LOS PARAMETROS DEL ACOPLAMIENTO %%%
Directo
AL=A2*(r^3);BL = B2 * (r^2);
CI = C2*r+CF;
CL0 = C20 * r + CEO;CLG=C2G*r;
JL = (J2 + m2) * r^2 + JE;
% ===================================================================== %
%%% BLOQUE 5 CARGA DE LOS PARAMETROS PARA LA RESOLUCIÓN DE LA EDO %%%
paso=0.001; %Paso de la integración de la EDO, en segundos
n0=0; %%% Velocidad inicial de la máquina (rpm)
w0=n0*pi/30; %%% Velocidad inicial de la máquina (rad/s)
np=tf/paso;
e=1E-5; %%% Ventana de bloqueo de motor alrededor de w=0, en rad/s.
t=0:paso:tf-paso;
Temp0=25; %Temperatura inicial de la máquina (ºC)
%Tamb=25; %Temperatura del ambiente (ºC)
alfa=3.9E-3;
% ===================================================================== %
               BLOOUE 6 CARGA DE MASAS
```

```
delta = 8930;<br>
\begin{array}{ccc}\n\text{6} & \text{6} & \text{6} \\
\text{7} & \text{7} & \text{7} \\
\text{8} & \text{8} & \text{9} \\
\text{9} & \text{9} & \text{9} \\
\text{10} & \text{17} & \text{9}\n\end{array}r_0 = 1.7E-8;<br>r_0 = 1.5;<br>r_0 = 1.5;<br>r_0 = 1.5;<br>r_0 = 1.5;
secc = 1.5;<br>seccm = secc * 1E-6;<br>\frac{8}{2} Vector de posibles secciones (en mm)
                                               % Corrección para obtener las secciones en m
masa=(delta*R1*seccm.^2)/ro; % Cálculo posibles masas
% ===================================================================== %
%%% BLOQUE 8 RESOLUCIÓN EDO<br>Temp = zeros(np,1); % Temperatura del motor
                                     % Temperatura del motor
w = zeros(np,1); % Velocidad de giro del motor
Temp(1) = Temp0;w(1) = w0;I1 = zeros(np,1); % Intensidad que absorbe el motor
ws = zeros(np,1); % Velocidad de sincronismo del motor<br>s = zeros(np,1); % Deslizamiento del motor
s = zeros(np,1); % Deslizamiento del motor<br>Roc = zeros (np.1); % Resistencia de carga
                                     % Resistencia de carga
Ze = zeros(np, 1);<br>Rfe2 = zeros (np, 1);Rfe2 = zeros (np,1); \frac{1}{8} Resistencia de pérdidas del entrehierro Z1 = zeros(np,1); \frac{1}{8} Impedancia del circuito del motor
Z1 = zeros(np,1); % Impedancia del circuito del motor<br>Zw = zeros(np,1); % Impedancia total que ve la fuente
Zw = zeros(np,1); % Impedancia total que ve la fuente de alimentación cosf = zeros(np.1); % Factor de potencia
                                     % Factor de potencia
R1t = zeros(np,1); % Resistencia del devanado del estator dependiente de 
la temperatura<br>Pot = zeros(np,1);
                                    % Potencia instantánea consumida en el devanado
estatórico del motor<br>Tm = zeros(np 1):
Tm = zeros(np,1); % Par del motor<br>
T1 = zeros(np,1); % Par de la care
Tl = zeros(np,1); % Par de la carga<br>Trv = zeros(np,1); % Par del rozamie
Trv = zeros(np,1); \frac{1}{2} \frac{1}{2} \frac{1}{2} \frac{1}{2} \frac{1}{2} \frac{1}{2} \frac{1}{2} \frac{1}{2} \frac{1}{2} \frac{1}{2} \frac{1}{2} \frac{1}{2} \frac{1}{2} \frac{1}{2} \frac{1}{2} \frac{1}{2} \frac{1}{2} \frac{1}{2} \frac{1}{2} \frac{1}{2} \% Par total del sistema
for n=1:(np) % Integrar temperatura y velocidad y obtener variables
```
[kT1,kw1,I1(n),ws(n),s(n),Rpc(n),R1t(n),Ze(n),Rfe2(n),Z1(n),Zw(n),cosf(n),Pot( n),Tm(n),Tl(n),Trv(n),Tnq(n)]=RKTemp(w(n),0,Temp(n), $f(t(n))$ ,U1(t(n)),R0(t(n)),  $L0(t(n))$ , p,R1,alfa,Temp0,Rp2,L1,Lp2,Rfe,fn,Lm,AL,BL,CL,CLG,CL0,Brv,e,masa,paso ,JM,JL,1);

 $if(n < np)$ 

 $[KT2,kw2]=RKTemp(w(n),kw1/2,Temp(n)+kT1/2,f(t(n)+paso/2),UL(t(n)+paso/2),R0(t(n))$ n)+paso/2),L0(t(n)+paso/2),p,R1,alfa,Temp0,Rp2,L1,Lp2,Rfe,fn,Lm,AL,BL,CL,CLG,C L0,Brv,e,masa,paso,JM,JL,2);

[kT3,kw3]=RKTemp(w(n),kw2/2,Temp(n)+kT2/2,f(t(n)+paso/2),U1(t(n)+paso/2),R0(t( n)+paso/2),L0(t(n)+paso/2),p,R1,alfa,Temp0,Rp2,L1,Lp2,Rfe,fn,Lm,AL,BL,CL,CLG,C L0,Brv,e,masa,paso,JM,JL,3);

 $[KT4,kw4]=RKTemp(w(n),kw3,Temp(n)+kT3,f(t(n)+passo),UL(t(n)+passo),R0(t(n)+passo)$ ,L0(t(n)+paso),p,R1,alfa,Temp0,Rp2,L1,Lp2,Rfe,fn,Lm,AL,BL,CL,CLG,CL0,Brv,e,mas a,paso,JM,JL,4);

```
w(n+1) = w(n) + (kw1 + 2 * kw2 + 2 * kw3 + kw4) / 6;if((w(n+1)-2*pi*f(t(n)))*(w(n)-2*pi*f(t(n)))<0)w(n+1)=2*pi*f(t(n))-sign(2*pi*f(t(n))-w(n))*e/10;elseif (w(n+1)*2*pi*f(t(n))<0 && w(n)*2*pi*f(t(n))>0)w(n+1)=sign(f(t(n)))*e/10; end
    Temp(n+1)= Temp(n) + (kT1 + 2 * kT2 + 2 * kT3 + kT4) / 6;
 end
```
end;

on es pot observar que el Bloc 1 ha sigut eliminat. Este fet és així perquè este algoritme ha sigut nomenat "V2\_Modelado\_dinamico\_vectoarranque.m", i és cridat des d'un altre programa que carrega cada arrancada i el temps de simulació. Este altre programa és el següent:

```
%%% Ejecutar modelado vectoarranque
% Esta macro se encarga de hacer una gráfica comparativa de la dependencia
% temporal del calentamiento de todos los arranques estudiados
close all
clear all
% ===================================================================== %
           %%% BLOQUE 1 CARGA DE LOS PARÁMETROS DEL MOTOR %%%
motor15 
disp('Progreso: 0/7');
%%% ARRANOUES
P=@(i,t) arranque_d(i,t,fn,U1n); %S1-ARRANQUE DIRECTO
tf=5; %Tiempo de cálculo de la fase transitoria, en segundos
V2_Modelado_dinamico_vectoarranque
figure
subplot(4,2,1)plot(t,Temp)
xlabel('Tiempo (s)')
ylabel('Temperatura (ºC)')
title('Arranque directo')
disp('Progreso: 1/7');
P=\mathcal{Q}(i,t) arranque_yd(i,t,fn,Uln*sqrt(3),2.4); %S1-ARRANQeUE Y-D (5-Tc)
tf=5; %Tiempo de cálculo de la fase transitoria, en segundos
V2_Modelado_dinamico_vectoarranque
subplot(4,2,2)plot(t,Temp)
xlabel('Tiempo (s)')
ylabel('Temperatura (ºC)')
title('Arranque estrella-triángulo')
disp('Progreso: 2/7');
P=@(i,t) arranque_a(i,t,fn,U1n,10,15,0.5,0.035);%S1-ARR. CON AUTOTRANSFORMADOR
%(5-Tc1, 6-Tc2, 7-U10, 8-L0)
tf=20; %Tiempo de cálculo de la fase transitoria, en segundos
V2_Modelado_dinamico_vectoarranque
subplot(4,2,3)plot(t,Temp)
xlabel('Tiempo (s)')
ylabel('Temperatura (ºC)')
title('Arranque con autotransformador')
disp('Progreso: 3/7');
P=@(i,t) arranque_v(i,t,fn,U1n,6,4,50); %S1-ARR. CON VARIADOR DE FREC.
$(5-Tr, 6-f0, 7-f1)tf=10; %Tiempo de cálculo de la fase transitoria, en segundos
V2_Modelado_dinamico_vectoarranque
subplot(4,2,4)plot(t,Temp)
xlabel('Tiempo (s)')
ylabel('Temperatura (ºC)')
title('Arranque con variador')
disp('Progreso: 4/7');
P=@(i,t) arranque_r(i,t,fn,U1n,9.7,5); %S1-ARR. CON RESISTENCIAS EST.
$(5-Tc, 6-R0)tf=15; %Tiempo de cálculo de la fase transitoria, en segundos
V2_Modelado_dinamico_vectoarranque
subplot(4,2,5)
```

```
plot(t,Temp)
xlabel('Tiempo (s)')
ylabel('Temperatura (ºC)')
title('Arranque con resistencias est.')
disp('Progreso: 5/7');
P=\mathcal{Q}(i,t) arranque_i(i,t,fn,Uln,5.7,0.01); %S1-ARR. CON REACTANCIAS EST.
%(5-Tc, 6-L0)
tf=10; %Tiempo de cálculo de la fase transitoria, en segundos
V2_Modelado_dinamico_vectoarranque
subplot(4,2,6)
plot(t,Temp)
xlabel('Tiempo (s)')
ylabel('Temperatura (ºC)')
title('Arranque con reactancias est.')
disp('Progreso: 6/7');
P=\mathcal{Q}(i,t) arranque_s(i,t,fn,U1n,10,U1n/5); %S1-ARR. CON ARRANCADOR SUAVE
%(5-Tc, 6-U10)
tf=15; %Tiempo de cálculo de la fase transitoria, en segundos
V2_Modelado_dinamico_vectoarranque
subplot(4,2,7)plot(t,Temp)
xlabel('Tiempo (s)')
ylabel('Temperatura (ºC)')
title('Arrancador suave')
disp('Progreso: 7/7');
```
En este programa es pot apreciar com es carreguen les dades de cada tipus d'arrancada estudiat, s'executa el codi que realitza els càlculs necessaris i representa les dades obtingudes.

El funcionament del programa ací exposat pot ser entés amb el següent diagrama de flux:

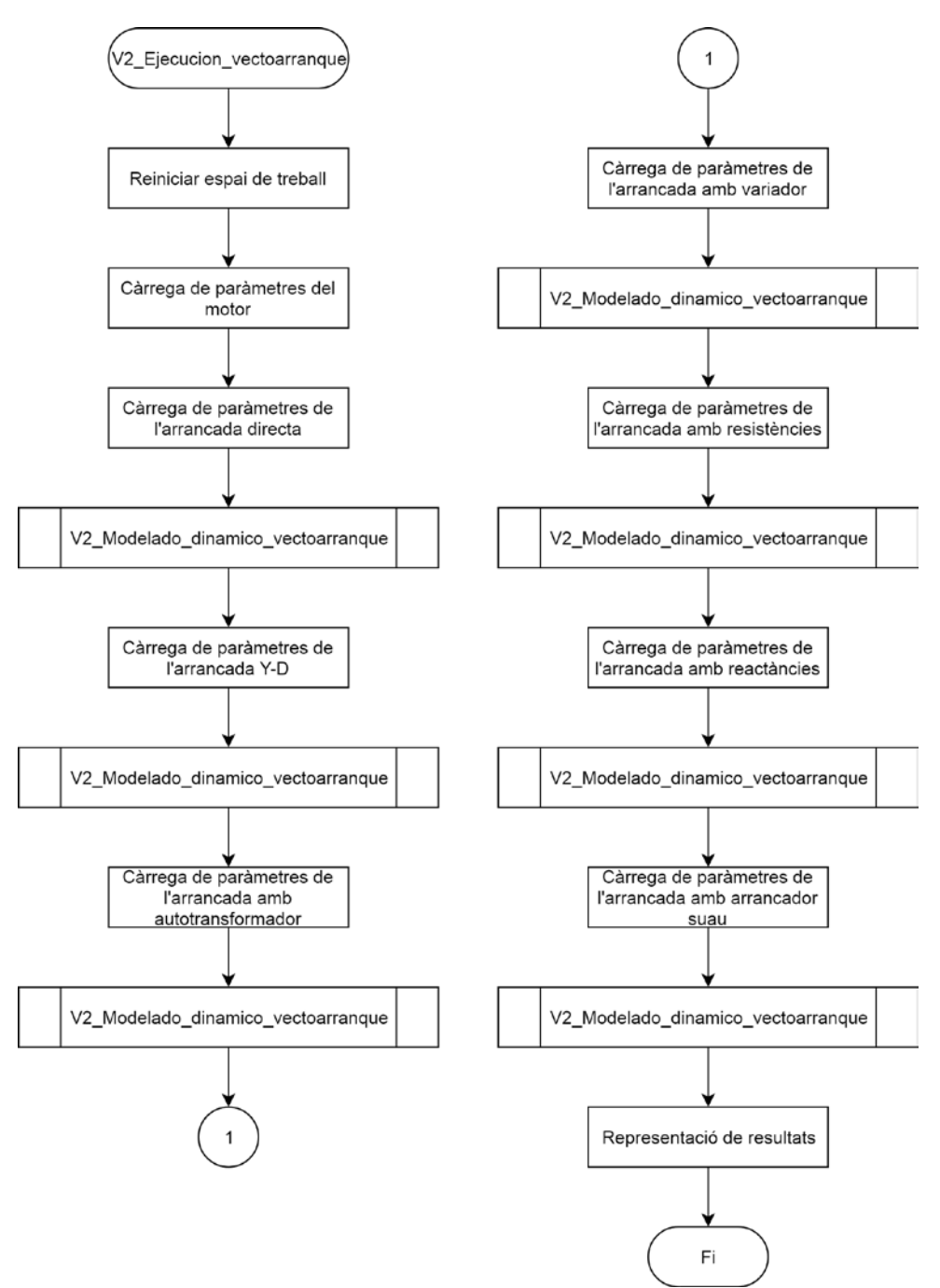

*Imatge 6. Diagrama de flux del programa V2\_Ejecucion\_vectoarranque.*

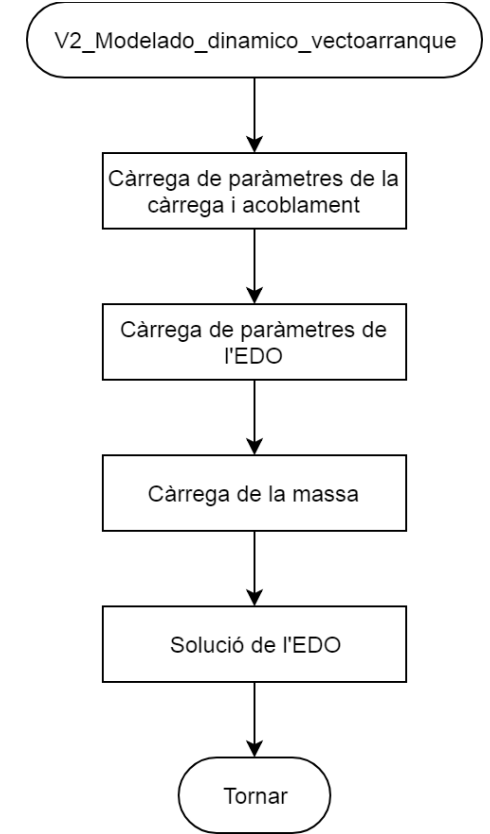

*Imatge 7. Diagrama de flux del programa V2\_Modelado\_dinamico\_vectoarranque.*

<span id="page-21-0"></span>4.3.3. Estudi d'escalfament amb debanats de distintes seccions

Un tercer programa desenvolupat servix per a fer un estudi comparatiu de la temperatura que assolix el debanat del motor depenent de la secció del conductor. Com en el cas anterior, està partit en dos programes distints: el que fa els càlculs i el que crida este primer programa.

El programa que realitza els càlculs ha sigut nomenat "V2\_Modelado\_dinamico\_numasa" i és el següent:

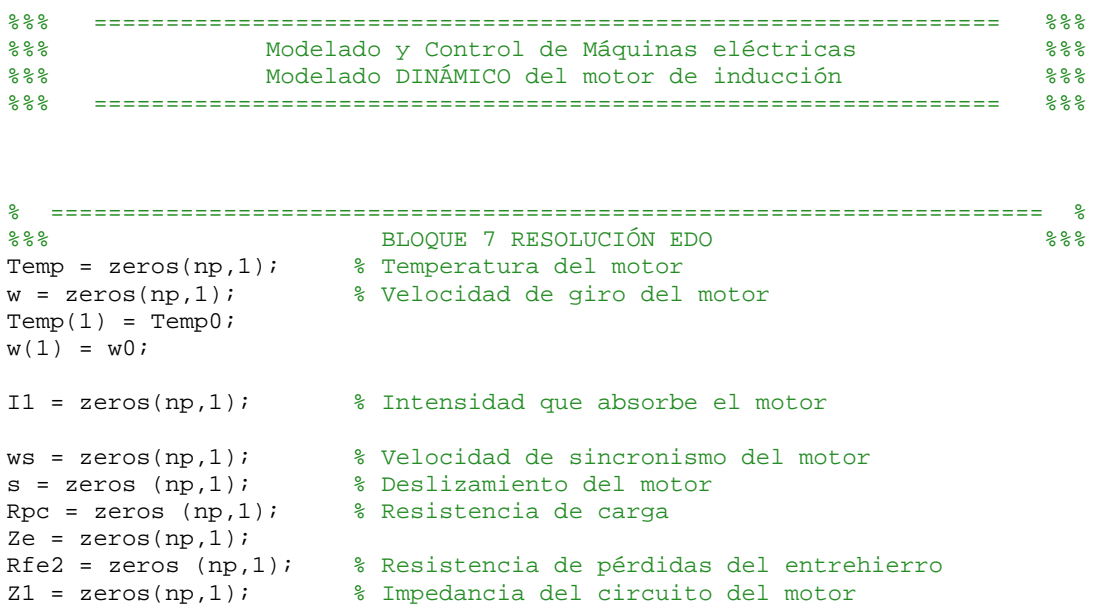

```
Zw = zeros(np,1); % Impedancia total que ve la fuente de alimentación cosf = zeros(np.1); % Factor de potencia
                              % Factor de potencia
R1t = zeros(np,1); % Resistencia del devanado del estator dependiente de 
la temperatura<br>Pot = zeros(np,1);
                              % Potencia instantánea consumida en el devanado
estatórico del motor<br>Tm = zeros(np.1);
Tm = zeros(np,1); % Par del motor<br>
Tl = zeros(np,1); % Par de la care
Tl = zeros(np,1); % Par de la carga<br>Trv = zeros(np,1); % Par del rozamies
Trv = zeros(np,1); % Par del rozamiento<br>Tnq = zeros(np,1); % Par total del sist
                              % Par total del sistema
for n=1:(np) % Integrar temperatura y velocidad y obtener variables
```
[kT1,kw1,I1(n),ws(n),s(n),Rpc(n),R1t(n),Ze(n),Rfe2(n),Z1(n),Zw(n),cosf(n),Pot( n),Tm(n),Tl(n),Trv(n),Tnq(n)]=RKTemp(w(n),0,Temp(n), $f(t(n))$ ,U1(t(n)),R0(t(n)), L0(t(n)),p,R1,alfa,Temp0,Rp2,L1,Lp2,Rfe,fn,Lm,AL,BL,CL,CLG,CL0,Brv,e,masa(numa sa),paso,JM,JL,1);

 $if(n < np)$ 

 $[kT2,kw2]=RKTemp(w(n),kw1/2,Temp(n)+kT1/2,f(t(n)+paso/2),UL(t(n)+paso/2),R0(t(n))$ n)+paso/2),L0(t(n)+paso/2),p,R1,alfa,Temp0,Rp2,L1,Lp2,Rfe,fn,Lm,AL,BL,CL,CLG,C L0,Brv,e,masa(numasa),paso,JM,JL,2);

[kT3,kw3]=RKTemp(w(n),kw2/2,Temp(n)+kT2/2,f(t(n)+paso/2),U1(t(n)+paso/2),R0(t( n)+paso/2),L0(t(n)+paso/2),p,R1,alfa,Temp0,Rp2,L1,Lp2,Rfe,fn,Lm,AL,BL,CL,CLG,C L0,Brv,e,masa(numasa),paso,JM,JL,3);

 $[KT4,kw4]=RKTemp(w(n),kw3,Temp(n)+kT3,f(t(n)+passo),UL(t(n)+passo),R0(t(n)+passo)$ , $L0(t(n)+paso)$ , $p, R1$ ,alfa,Temp0,Rp2,L1,Lp2,Rfe,fn,Lm,AL,BL,CL,CLG,CL0,Brv,e,mas a(numasa),paso,JM,JL,4);

```
w(n+1) = w(n) + (kw1 + 2 * kw2 + 2 * kw3 + kw4) / 6;if((w(n+1)-2*pi*f(t(n)))*(w(n)-2*pi*f(t(n)))<0)w(n+1)=2*pi*f(t(n))-sign(2*pi*f(t(n))-w(n))*e/10; elseif (w(n+1)*2*pi*f(t(n))<0 && w(n)*2*pi*f(t(n))>0)
        w(n+1)=sign(f(t(n))) *e/10; end
   Temp(n+1) = Temp(n) + (kT1 + 2 * kT2 + 2 * kT3 + kT4) / 6;
 end
```
end;

Com es pot observar, solament està la part de resolució de les equacions diferencials. Totes les dades són carregades en el programa que executa esta resolució, que és el següent:

```
%%% Ejecutar el modelado multimasa;
% Esta macro representa la variación final de temperatura del devanado
% de motor para un tipo de arranque en concreto en función de la seccción
% del conductor del bobinado
close all
clear all
% ===================================================================== %
            %%% BLOQUE 1 CARGA DE LOS PARÁMETROS DEL MOTOR %%%
motor15 
%%% ARRANQUES
P=@(i,t) arranque_d(i,t,fn,U1n); <br> E=@(i,t) arranque_yd(i,t,fn,U1n*sqrt(3),0.0157); <br> 8SI-ARRANQeUE Y-D (5-%)
P=@(i,t) arranque_yd(i,t,fn,Uln*sqrt(3),0.0157);
Tc)%P=@(i,t) arranque_a(i,t,fn,U1n,0.07,0.074,0.5,0.0005);%S1-ARR. CON 
AUTOTRANSFORMADOR
%(5-Tc1, 6-Tc2, 7-U10, 8-L0)
```
 $P=\mathcal{O}(i,t)$  arranque  $v(i,t,fn,U1n,0.1,4,50)$ ; %S1-ARR. CON VARIADOR DE FREC. %(5-Tr, 6-f0, 7-f1)  $P=\mathcal{E}(i,t)$  arranque\_r(i,t,fn,Uln,0.055,5); %S1-ARR. CON RESISTENCIAS EST. %(5-Tc, 6-R0)  $P=@(i,t)$  arranque  $i(i,t,fn,U1n,0.035,0.01);$  %S1-ARR. CON REACTANCIAS EST.  $$(5-Tc, 6-L0)$  $P=@(i,t)$  arranque  $s(i,t,fn,Uln,0.1,Uln/5)$ ; %S1-ARR. CON ARRANCADOR SUAVE  $$(5-TC, 6-U10)$ %%% FRENADOS %P=@(i,t) frenado\_n(i,t,fn,U1n,1); %S2-FREN. CON DECEL. NATURAL (5- Dur) %P=@(i,t) frenado\_i(i,t,fn,U1n,1,0.0339); %S2-FREN. CON INVERSOR DE **GIRO**  $$(5-Tp, 6-Ti)$  $P^e \equiv (i,t)$  frenado\_c(i,t,fn,Uln,7,3.3); <br>  $8S2$ -FREN CON DC (5-Tp, 6-Ti)  $E = @(i,t)$  frenado  $v(i,t,fn,Uln,0.2,0.1,50,0.01)$ ; %S2-FRENADO CON VARIADOR DE FREC.  $$(5-Tp,6-tr,7-f1,8-f2)$ %%% SERVICIO CONTINUO  $P=\{(i,t)$  S3 $(i,t,fn,Uln,17.676,5.029)$ ;  $S=$  SERVICIO INTERMITENTE  $(5-T,$  $%6-Ton$  $P=\mathcal{E}(i,t)$  inversor  $sp(i,t,fn,U1n,10)$ ; %S3-INVERSOR DE GIRO SIN PARO  $% (5-T)$ %P=@(i,t) inversor\_cp(i,t,fn,U1n,36.87,5.18); %S3-INVERSOR DE GIRO CON PARO  $$(5-T, 6-Tdir)$ % ===================================================================== % %%% BLOQUE 2 CARGA DE LOS PARÁMETROS DEL TRANSITORIO DE f, U, R0 y L0 %%%  $f = \varpi(t)$  P(1,t);  $U1=@(t) P(2,t);$  $R0 = @ (t) P(3,t);$  $L0 = \omega(t)$   $P(4,t)$ ; % ===================================================================== % BLOQUE 3 CARGA DE LOS PARAMETROS DE LA CARGA Cinta01  $\begin{array}{lll} \text{\$} & = \text{\tt{+}} = \text{\tt{+}} = \text{\tt{$ %%% BLOQUE 4 CARGA DE LOS PARAMETROS DEL ACOPLAMIENTO %%% Directo  $AL=A2*(r^3);$  $BL = B2*(r^2)$ ;  $CI = C2*r+CE;$  $CL0=C20*r+CE0;$ CLG=C2G\*r;  $JL = (J2 + m2)*r^2 + JE$ ; % ===================================================================== % %%% BLOQUE 5 VECTOR MASAS<br>delta = 8930;<br>ensidad cobre, en unidad delta = 8930;<br>  $\text{ro} = 1.7E-8$ ;<br>  $\text{ro} = 1.7E-8$ ;<br>  $\text{v} = 1.7E-8$ ;  $ro = 1.7E-8$ ;<br> $sec = [0.75,1,1.5,2.5,4,6,10]$ ; % Vector de posibles diámetros de cak % Vector de posibles diámetros de cable (en  $mm2)$ <br>seccm = secc \*  $1E-6$ ; % Corrección para obtener los diámetros en  $m2$ <br>masa=(delta\*R1\*seccm.^2)/ro;  $\frac{1}{2}$  Cálculo posibles masas, en kg tamasa=length(masa); % ===================================================================== % %%% BLOQUE 6 CARGA DE LOS PARAMETROS PARA LA RESOLUCIÓN DE LA EDO %%% tf=2.5; %Tiempo de cálculo de la fase transitoria, en segundos

paso=0.001; %Paso de la integración de la EDO, en segundos n0=0; %%% Velocidad inicial de la máquina (rpm)

```
w0=n0*pi/30; %%% Velocidad inicial de la máquina (rad/s)
np=tf/paso;
e=1E-5; %%% Ventana de bloqueo de motor alrededor de w=0, en rad/s.
t=0:paso:tf-paso;
Temp0=25; \text{Term}Peratura inicial de la máquina (°C)<br>\text{Term}Peratura del ambiente (°C)
              %Temperatura del ambiente (°C)
alfa=3.9E-3;
incrementoT = zeros(tamasa,1);
for numasa = 1: tamasa
     V2_Modelado_dinamico_numasa
    taTemp = length(Temp);
     incrementoT(numasa)=Temp(taTemp)-Temp0;
end
% ===================================================================== %
                     %%% BLOQUE 8 REPRESENTACIÓN DE LA SOLUCIÓN %%%
figure
plot(secc,incrementoT,'xb')
xlabel('Sección del cable (mm2)')
ylabel('Incremento de temperatura (K)')
title('Incremento de temperatura del devanado tras el arranque')
grid on
```
Este programa carrega les variables, tal com feia el codi original, excepte per les masses, on hi carrega un vector de possibles seccions. En acabar el Bloc 7, la funció crida repetides voltes la funció que realitza els càlculs i, després, calcula l'increment de temperatura per a representar, finalment, l'increment de temperatura després de l'arrancada depenent de la secció del conductor del debanat.

El funcionament del programa ací exposat pot ser entés amb el següent diagrama de flux:

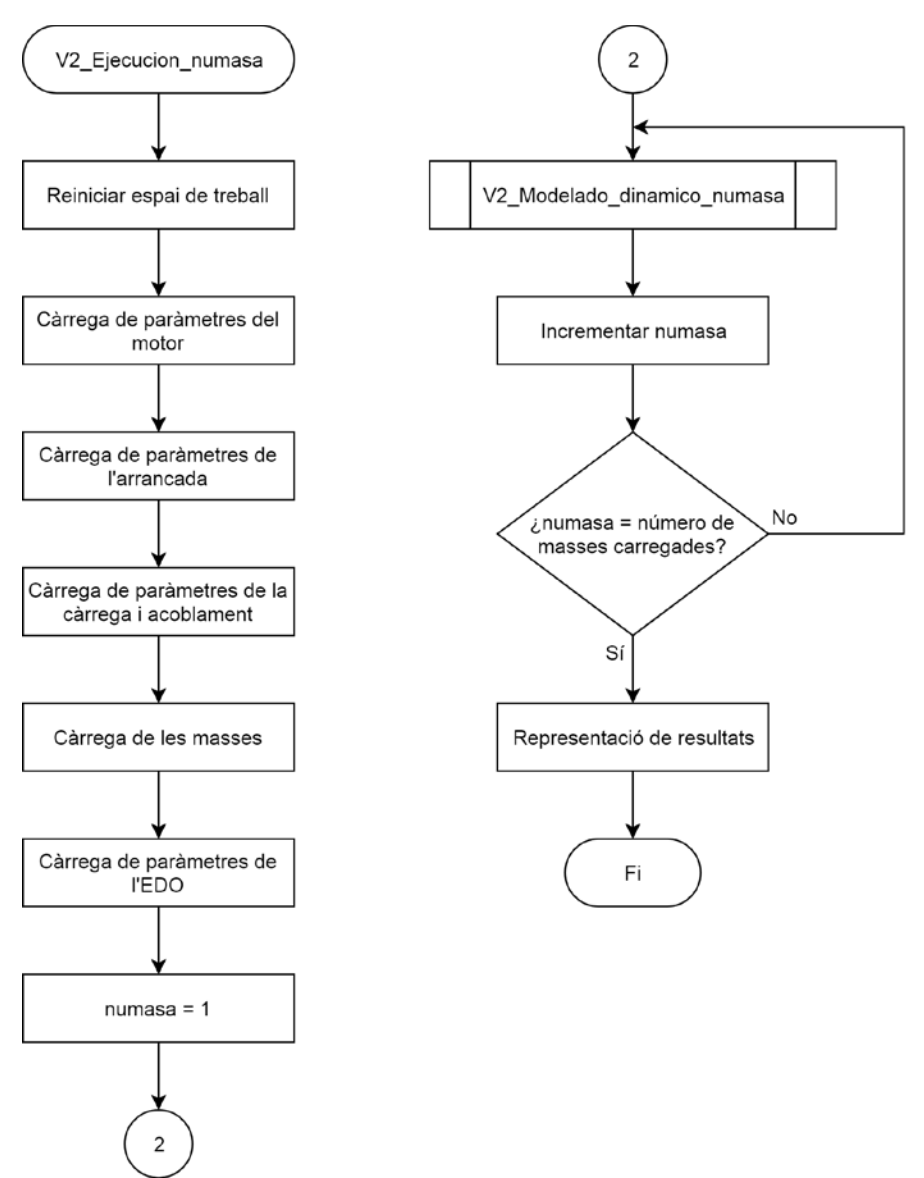

*Imatge 8. Diagrama de flux del programa V2\_Ejecucion\_numasa.*

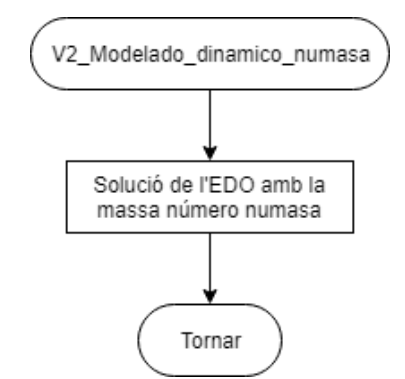

*Imatge 9. Diagrama de flux del programa V2\_Modelado\_dinamico\_numasa.*

<span id="page-26-0"></span>4.3.4. Estudi d'escalfament amb distintes càrregues

El quart programa desenvolupat no està dividit en dos parts i consistix en la realització d'un estudi del temps que li costa a un motor arrancar o fallar junt amb la temperatura que el motor assolix quan alcança un d'estos dos punts. El codi desenvolupat és el següent:

```
%%% =============================================================== %%%
%%% Modelado y Control de Máquinas eléctricas %%%
                Modelado DINÁMICO del motor de inducción
%%% =============================================================== %%%
% Código multicarga
% Este algoritmo es la modificación del algoritmo general para obtener la
% respuesta del motor a distintas cargas
close all
clear all
% ===================================================================== %
       %%% BLOQUE 1 CARGA DE LOS PARÁMETROS DEL MOTOR %%%
m \triangleleft r15%%% ARRANQUES
P=@(i,t) arranque_d(i,t,fn,U1n); %S1-ARRANQUE DIRECTO
P=\mathcal{E}(i,t) arranque_yd(i,t,fn,Uln*sqrt(3),8.47); %S1-ARRANQeUE Y-D (5-
Tc)%P=@(i,t) arranque_a(i,t,fn,U1n,6.7,7.8,0.5,0.035);%S1-ARR. CON 
AUTOTRANSFORMADOR
%(5-Tc1, 6-Tc2, 7-U10, 8-L0)
%P=@(i,t) arranque_v(i,t,fn,U1n,5,4,50); %S1-ARR. CON VARIADOR DE FREC.
$(5-Tr, 6-f0, 7-f1)P=\mathcal{E}(i,t) arranque_r(i,t,fn,Uln,4.9,5); %S1-ARR. CON RESISTENCIAS EST.
% (5-TC, 6-R0)%P=@(i,t) arranque_i(i,t,fn,U1n,2.85,0.01); %S1-ARR. CON REACTANCIAS EST.
% (5-Tc, 6-L0)E = @(i,t) arranque s(i,t,fn,U1n,10,U1n/5); %S1-ARR. CON ARRANCADOR SUAVE
%(5-Tc, 6-U10)
%%% FRENADOS
%P=@(i,t) frenado_n(i,t,fn,U1n,1); %S2-FREN. CON DECEL. NATURAL (5-
Dur)
%P=@(i,t) frenado_i(i,t,fn,U1n,1,0.0339); %S2-FREN. CON INVERSOR DE 
GTRO
%(5-Tp, 6-Ti)
P=@(i,t) frenado_c(i,t,fn,U1n,7,3.3); <br> 8S2-FREN CON DC (5-Tp, 6-Ti)
E = @(i,t) frenado v(i,t,fn,Uln,0.2,0.1,50,0.01); %S2-FRENADO CON VARIADOR DE
FREC.
%(5-Tp,6-tr, 7-f1, 8-f2)
%%% SERVICIO CONTINUO
P=\mathcal{O}(i,t) S3(i,t,fn,Uln,17.676,5.029); %S3-SERVICIO INTERMITENTE
(5-T).
%6-Ton)
%P=@(i,t) inversor_sp(i,t,fn,U1n,10); %S3-INVERSOR DE GIRO SIN PARO
$(5-T)%P=@(i,t) inversor_cp(i,t,fn,U1n,36.87,5.18); %S3-INVERSOR DE GIRO CON PARO
$(5-T, 6-Tdir)% ===================================================================== %
%%% BLOQUE 2 CARGA DE LOS PARÁMETROS DEL TRANSITORIO DE f, U, R0 y L0 %%%
f = \omega(t) P(1, t);
U1=@(t) P(2,t);R0 = @ (t) P(3,t);L0 = \omega(t) P(4,t);
```
 $\begin{array}{lllll} \text{\texttt{\$}} & = & \texttt{\$} & = & \texttt{\$} & \texttt{\$} & \text$ %%% BLOQUE 3 CARGA DE LOS PARAMETROS DE LA CARGA %%% m2=0; %Masa de la carga que genera un peso A2=-0; %Coeficiente Par cuadrático de la carga contrario a w (-) B2=-0.000; %Coeficiente Par lineal de la carga contrario a w (-) %Coeficiente Par constante de la carga (arranque) contrario a  $w$  (-)<br>C2=C20+0.05; C2=C20+0.05; %Coeficiente Par constante de la carga contrario a w (-) %Coeficiente Par constante de la carga por gravedad (siempre  $(+)$ <br> $J2=1.5i$ %Momento de inercia de la carga % ===================================================================== % %%% BLOQUE 4 CARGA DE LOS PARAMETROS DEL ACOPLAMIENTO %%% Directo  $AL = A2 * (r^3);$  $BL = B2*(r^2);$ CL=C2\*r+CE;  $CL0=C20*r+CE0;$ CLG=C2G\*r;  $JL = (J2 + m2) * r^2 + JE$ ; tamcarga=max([length(AL),length(BL),length(CL),length(CL0),length(CLG),length( JL)]); % ===================================================================== % %%% BLOQUE 5 CARGA DE LOS PARAMETROS PARA LA RESOLUCIÓN DE LA EDO %%%<br>tf=100: \*Tiempo máximo de cálculo de la fase transitoria en %Tiempo máximo de cálculo de la fase transitoria, en segundos paso=0.001; %Paso de la integración de la EDO, en segundos n0=0; %%% Velocidad inicial de la máquina (rpm) w0=n0\*pi/30; %%% Velocidad inicial de la máquina (rad/s) np=tf/paso;<br>e=1E-3; %%% Ventana de bloqueo de motor alrededor de w=0, en rad/s. t=0:paso:tf-paso; Temp0=25; %Temperatura inicial de la máquina (ºC) %Temperatura del ambiente (°C) alfa=3.9E-3; % ===================================================================== % %%% BLOQUE 6 CARGA DE MASAS %%% delta = 8930;<br> $x_0 = 1.7E-8$ ;<br> $x_1 = 1.7E-8$ ;<br> $x_2 = 1.7E-8$ ;<br> $x_3 = 1.7E-8$ ;  $ro = 1.7E-8$ ;<br>  $sec = 1.5$ ;<br>  $c = 1.5$ ;<br>  $sec = 1.5$ ;<br>  $sec = 1.5$ ; secc = 1.5; <br>seccm = secc \* 1E-6; <br> $\text{Re}\,\text{Correc}$  & Corrección para obtener las secciones e % Corrección para obtener las secciones en m^2 masa=(delta\*R1\*seccm.^2)/ro; %Cálculo posibles masas % ===================================================================== % %%% BLOQUE 7 RESOLUCIÓN EDO %%% Temparray=zeros(tamcarga,1); % Array de temperaturas tfinarr=zeros(tamcarga,1); % Array de tiempos finales tipomov=zeros(tamcarga,1); % 0=arranque ejecutado sin problema, 1= arranque ejecutado, pero motor frenado finalmente, 2= arranque no ejecutado, 3= timeout for m=1:tamcarga Temp = zeros(np,1); % Temperatura del motor w = zeros(np,1); % Velocidad de giro del motor accel = ones(np,1); % Aceleración de giro del motor  $Temp(1) = Temp0;$  $w(1) = w0;$ 

I1 =  $zeros(np,1)$ ; % Intensidad que absorbe el motor  $ws = zeros(np,1);$  % Velocidad de sincronismo del motor<br> $s = zeros(np,1);$  % Deslizamiento del motor % Deslizamiento del motor<br>% Resistencia de carga  $Rpc = zeros (np, 1);$ Ze = zeros(np,1);<br>Rfe2 = zeros (np,1); Rfe2 = zeros (np,1); % Resistencia de pérdidas del entrehierro  $Z1 = zeros(np,1);$  % Impedancia del circuito del motor<br> $Zw = zeros(np,1);$  % Impedancia total que ve la fuente % Impedancia total que ve la fuente de alimentación cosf = zeros(np,1); % Factor de potencia R1t = zeros(np,1); % Resistencia del devanado del estator dependiente de la temperatura<br>Pot = zeros(np,1); % Potencia instantánea consumida en el devanado estatórico del motor  $Tm = zeros(np,1);$  % Par del motor<br>  $T1 = zeros(np,1);$  % Par de la carga Tl = zeros(np,1);<br>Trv = zeros(np,1); Trv = zeros(np,1);  $\frac{1}{2}$   $\frac{1}{2}$   $\$ % Par total del sistema fin=0; % Variable que indica si se ha encontrado alguno de los puntos deseados n=1; % Variable necesaria para integrar % Flag que marca que se ha llegado a un máximo de velocidad<br>flaq2=0; % Flag que marca que, después de haber llegado a un máximo de velocidad, el motor se está parando<br>flagblog=0; <br>% Flag que marca que % Flag que marca que el rotor está bloqueado desde un principio<br>recordn=1; % Variable que recuerda la n de activación del flag  $1$ <br> $rh$ log=0; % Variable que indica si el rotor está bloqueado while(fin==0) % Integrar temperatura y velocidad y obtener variables [kT1,kw1,I1(n),ws(n),s(n),Rpc(n),R1t(n),Ze(n),Rfe2(n),Z1(n),Zw(n),cosf(n),Pot( n),Tm(n),Tl(n),Trv(n),Tnq(n)]=RKTemp(w(n),0,Temp(n), $f(t(n))$ ,U1(t(n)),R0(t(n)),  $L0(t(n))$ , p,R1,alfa,Temp0,Rp2,L1,Lp2,Rfe,fn,Lm,AL,BL,CL(m),CLG,CL0(m),Brv,e,mas a,paso,JM,JL,1);

 $[KT2,kw2]=RKTemp(w(n),kw1/2,Temp(n)+kT1/2,f(t(n)+paso/2),UL(t(n)+paso/2),R0(t(n))$ n)+paso/2),L0(t(n)+paso/2),p,R1,alfa,Temp0,Rp2,L1,Lp2,Rfe,fn,Lm,AL,BL,CL(m),CL G,CL0(m),Brv,e,masa,paso,JM,JL,2);

[kT3,kw3]=RKTemp(w(n),kw2/2,Temp(n)+kT2/2,f(t(n)+paso/2),U1(t(n)+paso/2),R0(t( n)+paso/2),L0(t(n)+paso/2),p,R1,alfa,Temp0,Rp2,L1,Lp2,Rfe,fn,Lm,AL,BL,CL(m),CL  $G, CL0(m)$ , Brv, e, masa, paso, JM, JL, 3);

 $[KT4,kw4]=RKTemp(w(n),kw3,Temp(n)+kT3,f(t(n)+passo),UL(t(n)+passo),R0(t(n)+passo)$ ,L0(t(n)+paso),p,R1,alfa,Temp0,Rp2,L1,Lp2,Rfe,fn,Lm,AL,BL,CL(m),CLG,CL0(m),Brv ,e,masa,paso,JM,JL,4);

```
w(n+1) = w(n) + (kw1 + 2 * kw2 + 2 * kw3 + kw4) / 6;if((w(n+1)-2*pi*f(t(n)))*(w(n)-2*pi*f(t(n)))<0)w(n+1)=2*pi*f(t(n))-sign(2*pi*f(t(n))-w(n))*e/10;elseif (w(n+1)*2*pi*f(t(n))<0 && w(n)*2*pi*f(t(n))>0)w(n+1)=sign(f(t(n))) *e/10; end
Temp(n+1)= Temp(n) + (kT1 + 2 * kT2 + 2 * kT3 + kT4) / 6;
if(w(n+1) \sim = 0)accel(n)=(1-w(n)/w(n+1))/1.5E-6; end
 if(rbloq==1 && flag1==0 && flagbloq==0)
```

```
 flagbloq=1;
            tipomov(m)=2; end
         if (accel(n)<1 && flag1==0 && flagbloq==0)
             flag1=1;
             recordn=n;
         end
        if(flag1==1 & & flag2==0) if(rbloq==1)
                  flag2=1;
                 tipomov(m)=1; elseif (n>=(recordn+2/paso))
                  if (accel(n)>-1)
                     fin=1:
                     tfinarr(m)=t(recordn);
                     Temparray(m)=Temp(recordn);
                     tipomov(m)=0; else
                      flag2=1;
                     tipomov(m)=1;
                  end
             end
         end
         if(flag2==1 && rbloq==1)
             fin=1;
             tfinarr(m)=t(n);
            Temperaturey(m)=Temp(n); end
         if(flagbloq==1 && n>=20/paso)
             fin=1;
            tfinarr(m)=t(n); Temparray(m)=Temp(n);
         end
         if(n>=np)
            fin=1;tfinarr(m)=t(n);Temperaturey(m)=Temp(n);tipomov(m)=3; end
         n=n+1;
     end;
    Temperature(m)=Temperature(m)-25;disp(['Completados: ', num2str(m), ' de ', num2str(tamcarga)])
end
% ===================================================================== %
                     %%% BLOQUE 8 REPRESENTACIÓN DE LA SOLUCIÓN %%%
figure
hold on
plot(tfinarr(find(tipomov==1)), Temparray(find(tipomov==1)), 'b')
plot(tfinarr(find(tipomov==0)), Temparray(find(tipomov==0)), 'g')
plot(tfinarr(find(tipomov==2)), Temparray(find(tipomov==2)), 'rx', 
'Markersize',10)
patch([0 45 45 0],[155 155 250 250],[1 0 0])
alpha(0.3)patch([0 45 45 0],[130 130 155 155],[1 0.4 0.1])
alpha(0.3)
patch([0 45 45 0],[105 105 130 130],[1 1 0])
alpha(0.3)
patch([0 45 45 0],[95 95 105 105],[0 1 0])
```

```
alpha(0.3)patch([0 45 45 0],[80 80 95 95],[0 0 1])
alpha(0.3)
title('Dependencia del incremento de temperatura del devanado con el tiempo 
que el motor está encendido')
xlabel('Tiempo encendido (s)')
ylabel('Incremento de temperatura (K)')
legend('Arranque fallido','Arranque ejecutado','Rotor 
bloqueado','Location','southeast')
hold off
figure
hold on
patch([0 63.2 63.2 0],[0 0 45 45],[0 1 0])
alpha(0.3)
patch([63.2 66.6 66.6 63.2],[0 0 45 45],[0 0 1])
alpha(0.3)patch([66.6 70 70 66.6],[0 0 45 45],[1 0 0])
alpha(0.3)plot(-CL(find(tipomov==0)),tfinarr(find(tipomov==0)))
plot(-CL(find(tipomov==1)),tfinarr(find(tipomov==1)))
plot(-CL(find(tipomov==2)),tfinarr(find(tipomov==2)))
title('Tiempo que tarda en alcanzar la velocidad máxima o fallar el motor 
según la carga aplicada')
xlabel('Par de carga (Nm)')
ylabel('Tiempo tardado (s)')
hold off
```
El funcionament de l'algoritme es pot entendre millor amb els següents diagrames de flux:

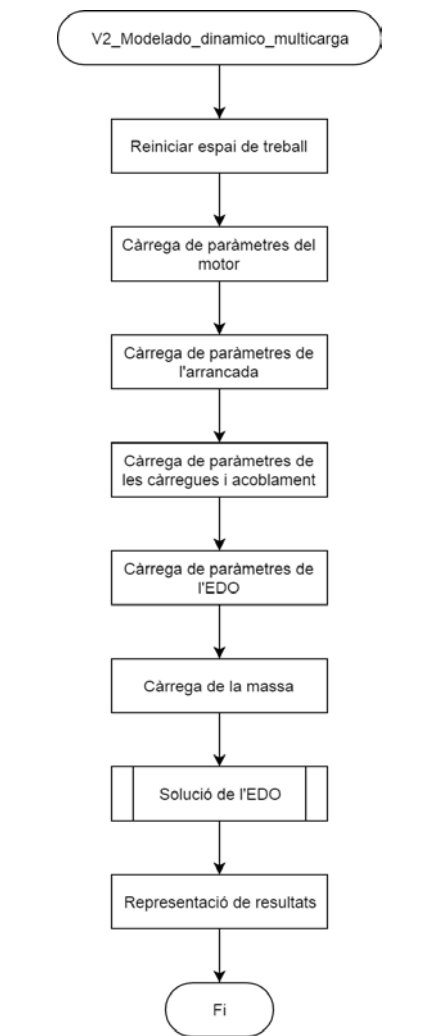

*Imatge 10. Diagrama de flux del programa V2\_Modelado\_dinamico\_multicarga.*

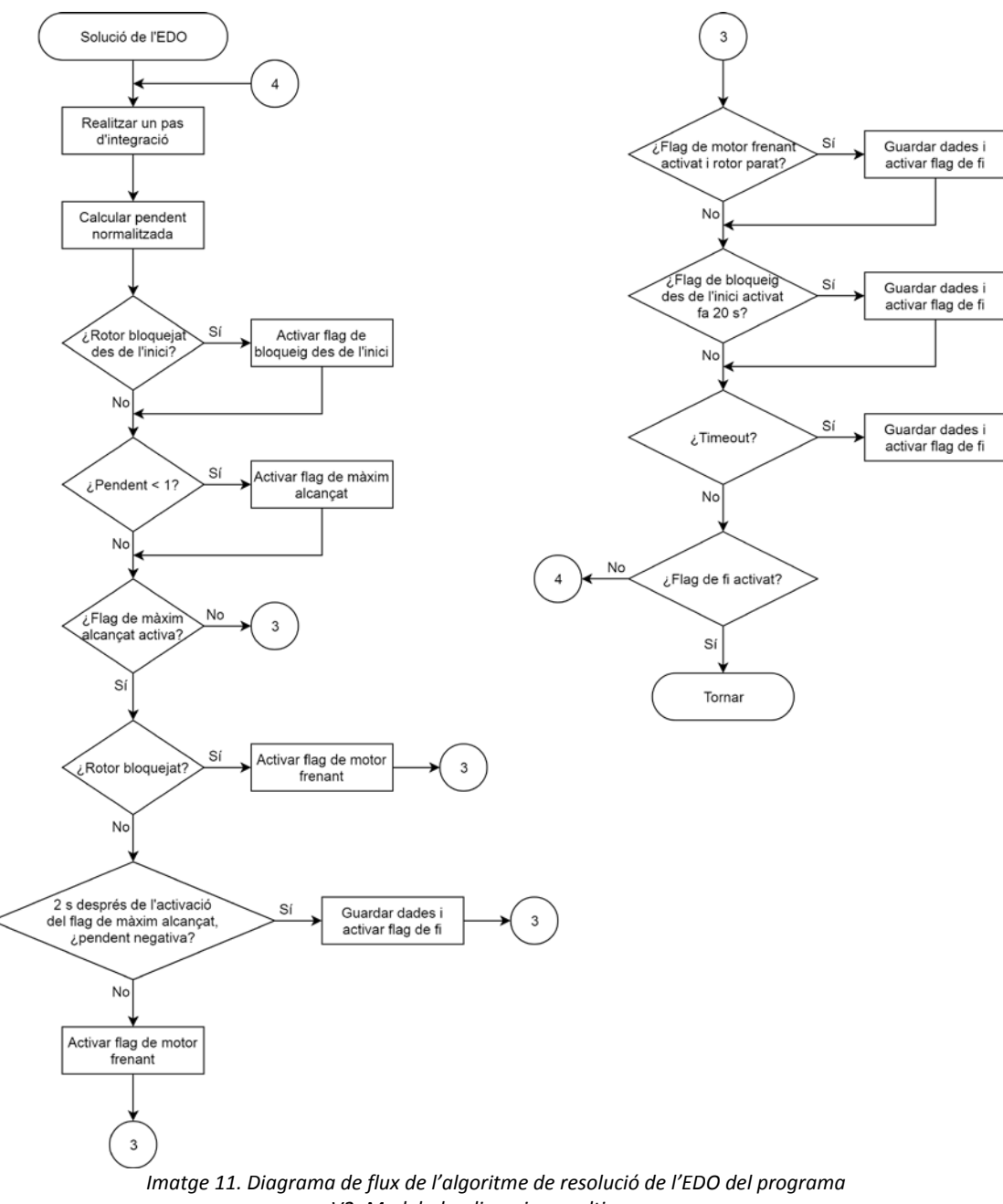

*V2\_Modelado\_dinamico\_multicarga.*

Com es pot apreciar, el que fa este programa és trobar automàticament el moment en què s'arriba al màxim de velocitat i, si comença a disminuir 2 s després com a tard, espera a que es pare completament. Si no pot arrancar el motor perquè el par resistent és massa alt, espera 20 s per a obtindre l'escalfament del motor després d'eixe període de temps.

D'aquesta manera, l'algoritme pot diferenciar entre arrancades amb el rotor bloquejat, arrancades exitoses (on la velocitat màxima és assolida) i arrancades fallides (on el motor es comença a moure però el debanat es calfa tant que es para el motor).

# **5. RESULTATS OBTINGUTS**

<span id="page-33-0"></span>Amb el codi anteriorment desenvolupat, han sigut obtinguts els resultats que s'exposen ací. Per a exemplificar ací, s'ha decidit representar una càrrega amb els següents coeficients:

$$
m_2 = 0 \text{ kg}
$$
  
\n
$$
A_2 = -2.58 \cdot 10^{-5} \text{ N} \cdot \text{m} \cdot \text{s}^2
$$
  
\n
$$
B_2 = 0 \text{ N} \cdot \text{m} \cdot \text{s}
$$
  
\n
$$
C_{20} = -5.729 \text{ N} \cdot \text{m}
$$
  
\n
$$
C_{20} = -5.729 \text{ N} \cdot \text{m}
$$
  
\n
$$
C_{LG2} = 0 \text{ N} \cdot \text{m}
$$
  
\n
$$
J_2 = 1.5 \text{ kg} \cdot \text{m}^2
$$

L'acoblament utilitzat és un acoblament directe, pel que els paràmetres que té són:

$$
r = 1
$$
  
\n
$$
C_E = 0 \text{ N} \cdot \text{m}
$$
  
\n
$$
C_{E0} = 0 \text{ N} \cdot \text{m}
$$
  
\n
$$
J_E = 0 \text{ kg} \cdot \text{m}^2
$$

El par resistent que sentirà el motor serà, per tant, el mateix que el de la càrrega, sense cap reducció.

El motor utilitzat per a aquestes simulacions és un motor de 4 kW, connectat en estrella, amb les següents característiques:

$$
f_n = 50 \text{ Hz}
$$
\n
$$
U_n = \frac{400}{\sqrt{3}} \text{ V}
$$
\n
$$
R1 = 1.405 \text{ }\Omega
$$
\n
$$
R'2 = 1.395 \text{ }\Omega
$$
\n
$$
RFe = 893.51 \text{ }\Omega
$$
\n
$$
L1 = 0.005839 \text{ H}
$$
\n
$$
L'2 = 0.005839 \text{ H}
$$
\n
$$
L_{\mu} = 0.1722 \text{ H}
$$
\n
$$
p = 2
$$

 $Brv = -0.002985 \text{ N} \cdot \text{m} \cdot \text{s}$ 

 $J_m = 0.013 \text{ kg} \cdot \text{m}^2$ 

## <span id="page-34-0"></span>5.1. RESULTATS D'EXECUTAR ELS PROGRAMES

Primerament, es mostra una gràfica amb el resultat d'aplicar el codi principal desenvolupat. Amb aquest, s'obté una representació de l'evolució temporal de la velocitat, intensitat i temperatura del motor. El tipus d'arrancada utilitzat ha sigut el mètode d'arrancada directa.

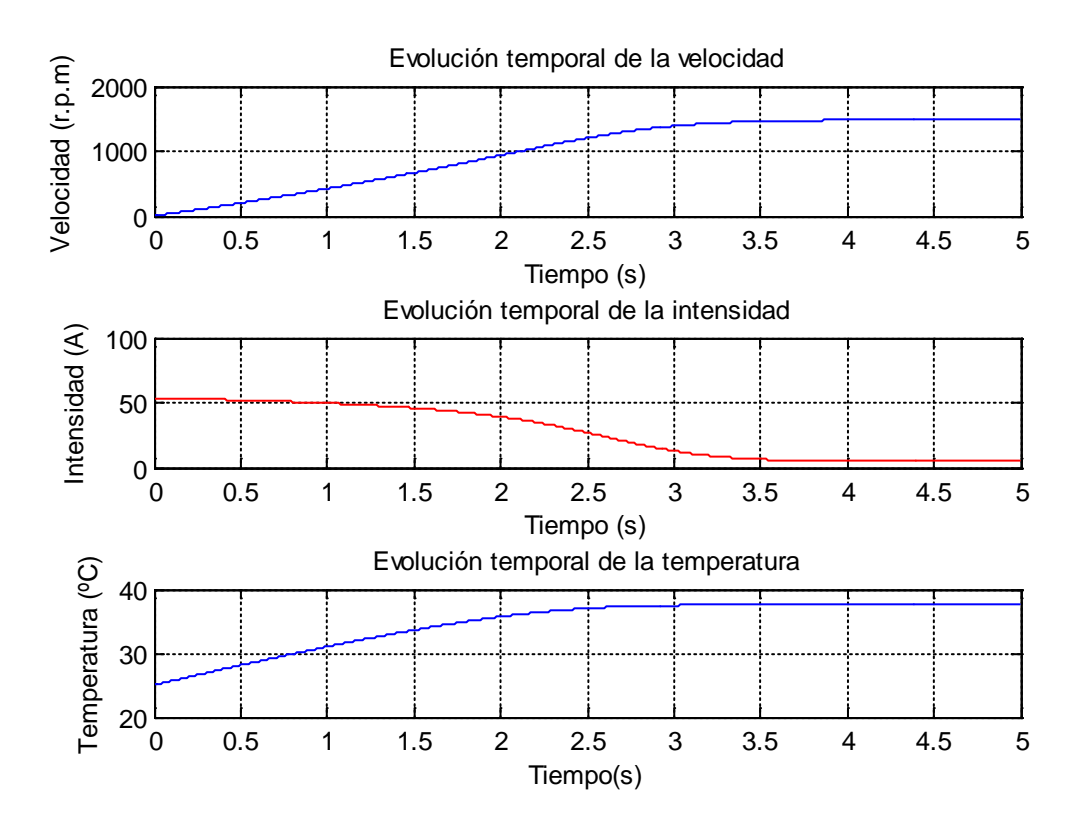

*Gràfica 1. Resultats obtinguts d'aplicar el codi principal desenvolupat.*

<span id="page-34-1"></span>Ací es pot apreciar el temps que tarda el motor en arrancar, els pics d'intensitat i l'increment de temperatura experimentat.

Si s'executa el segon programa desenvolupat, l'estudi de l'increment de temperatura amb les distintes arrancades, s'obté la següent gràfica:

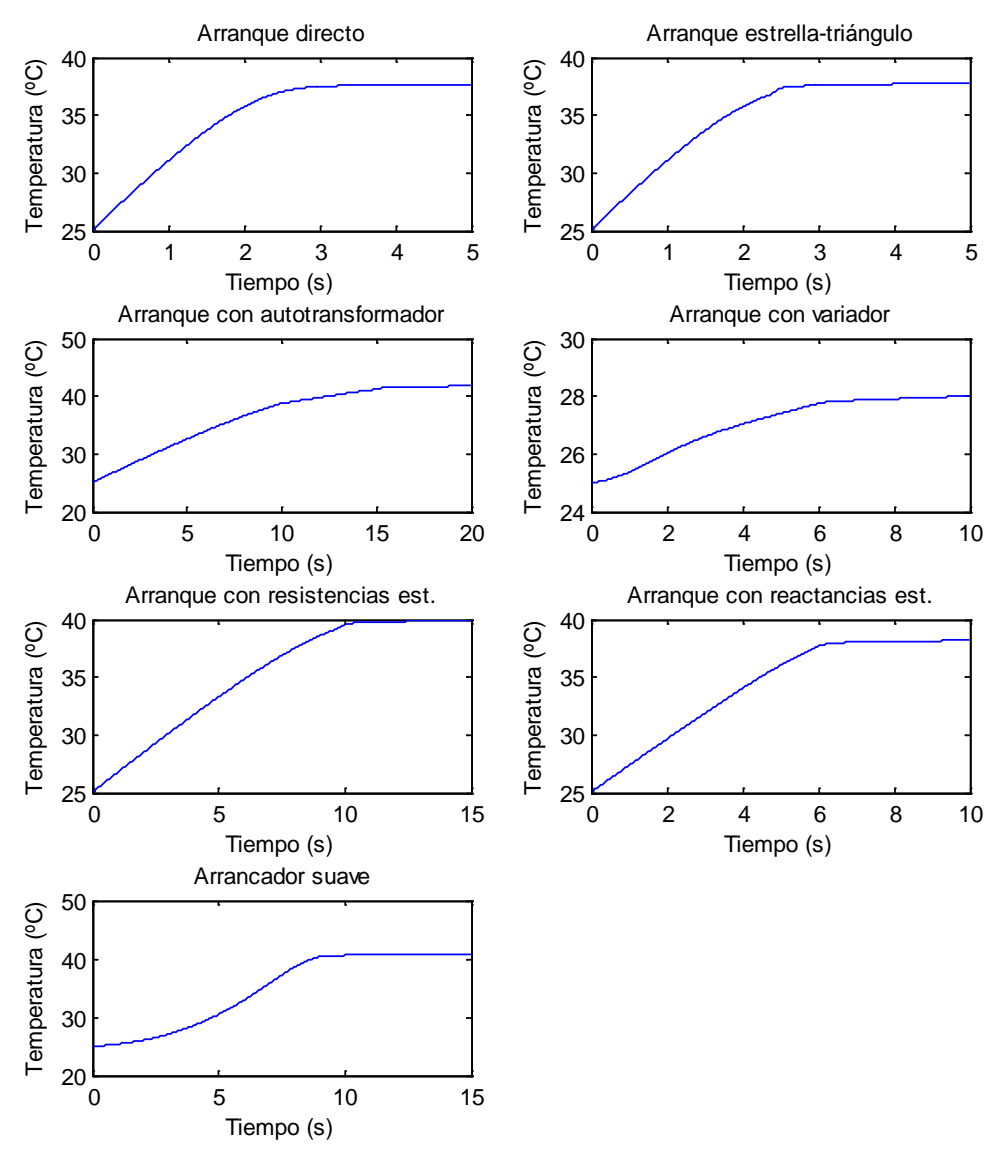

*Gràfica 2. Resultats obtinguts d'aplicar el segon codi desenvolupat.*

En aquesta gràfica es pot realitzar un estudi comparatiu entre els distints tipus d'arrancada per a comprovar l'increment de temperatura final experimentat pel debanat del motor. Es pot observar com, de tots els tipus d'arrancada estudiats, la que menys escalfament produïx és l'arrancada amb variador de freqüència, cas per al qual l'increment de temperatura arriba a ser un ordre de magnitud inferior, comparat amb tots els altres mètodes. A més, també és dels mètodes d'arrancada més ràpids.

En executar el tercer programa desenvolupat, l'estudi de l'increment de temperatura amb debanats de distintes seccions per a una arrancada directa partint de 25 ºC, s'obté la gràfica següent:

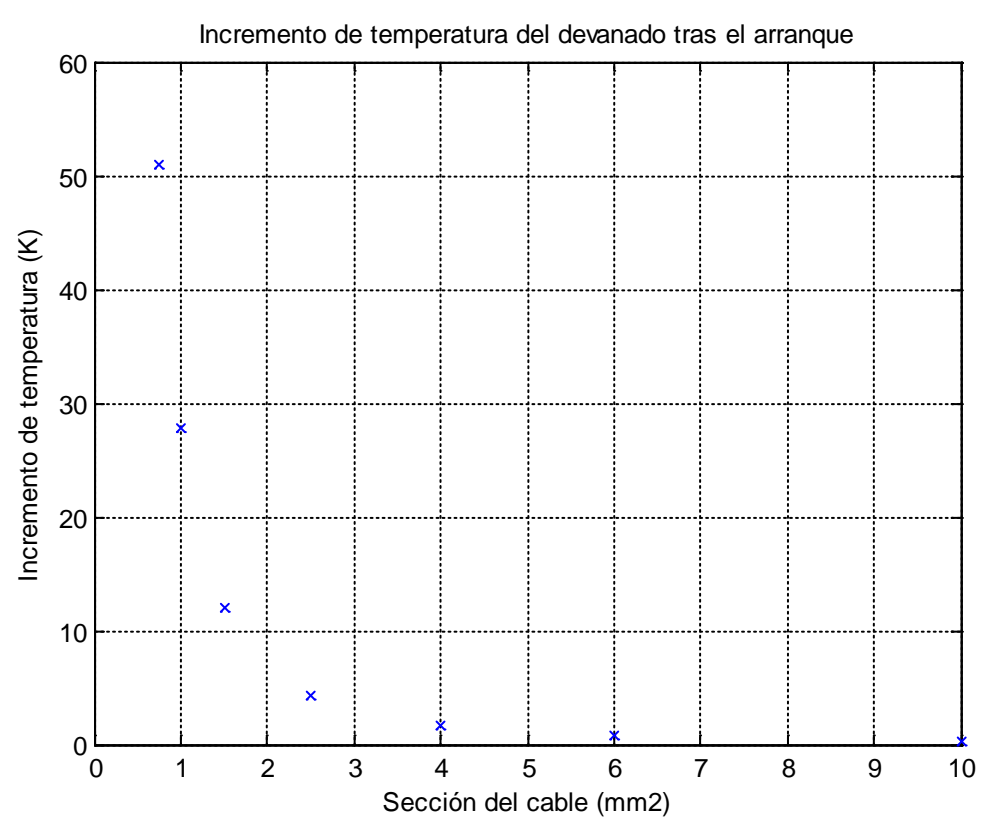

*Gràfica 3. Resultats obtinguts d'aplicar el tercer codi desenvolupat.*

En aquesta última gràfica es pot apreciar com, a menor secció de cable utilitzat per a bobinar el debanat del motor, l'increment de temperatura experimentat per aquest es major. Cal recordar que, encara que la secció del cable disminuïsca, la resistència total del debanat es manté constant.

Mentre es desenvolupava el quart programa, l'estudi de l'escalfament amb distintes càrregues, es va tindre en compte que el motor podia experimentar les situacions d'arrancada normal, arrancada fallida i arrancada amb el rotor bloquejat. L'evolució temporal d'aquestes situacions poden ser observades en les següents gràfiques.

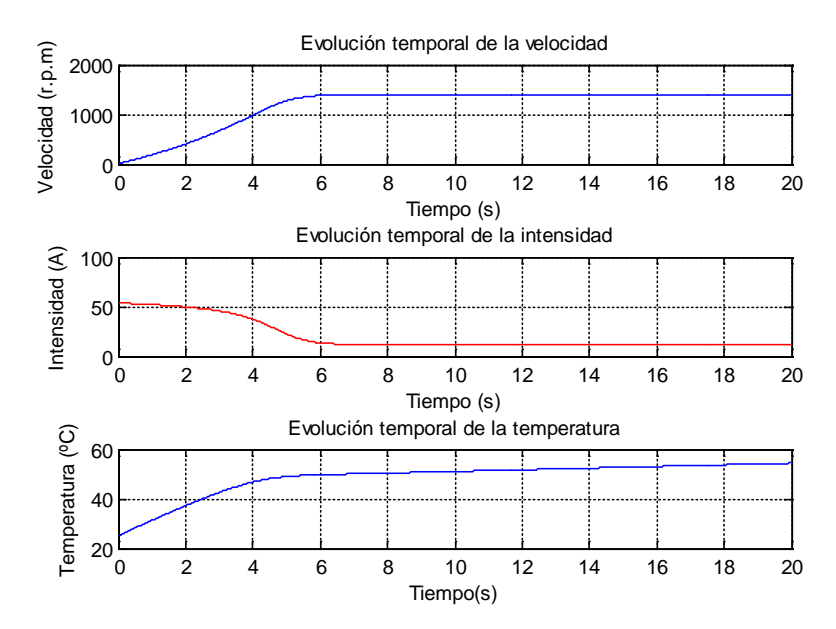

*Gràfica 4. Arrancada normal.*

<span id="page-37-0"></span>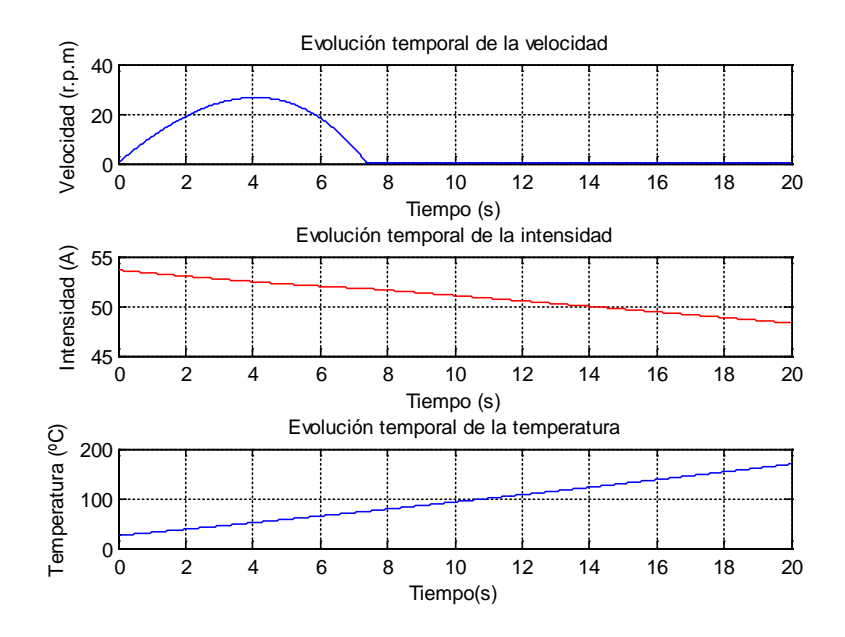

<span id="page-37-1"></span>*Gràfica 5. Arrancada fallida.*

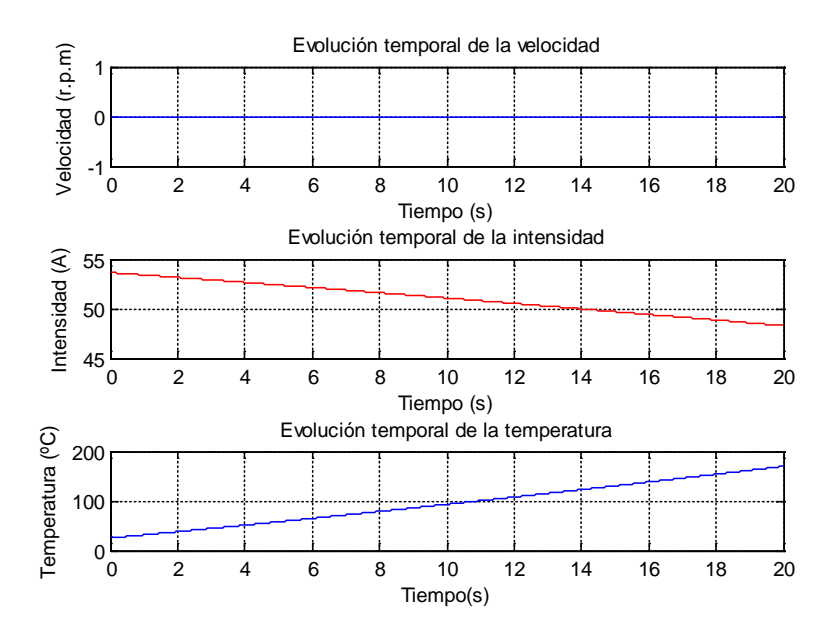

*Gràfica 6. Arrancada amb el rotor bloquejat.*

<span id="page-38-0"></span>Aquestes gràfiques han sigut obtingudes amb el codi principal desenvolupat, aplicant una càrrega constant (solament  $C_{20}$  i  $C_2$  tenen valor no nul) de 40.1 N·m per a la [Gràfica 4,](#page-37-0) una càrrega constant de 64.9 N·m per a la [Gràfica 5](#page-37-1) i una càrrega constant de 67.3 N·m per a la [Gràfica 6.](#page-38-0)

El codi desenvolupat ha tingut en compte, per tant, eixes tres possibles situacions i és capaç de diferenciar-les, com ja s'ha comentat abans.

En l'estudi realitzat, s'ha utilitzat una sèrie de càrregues constants, des de -0.1 N·m fins a -67.5 N·m, amb increments de -0.2 N·m. Els resultats obtinguts són els següents:

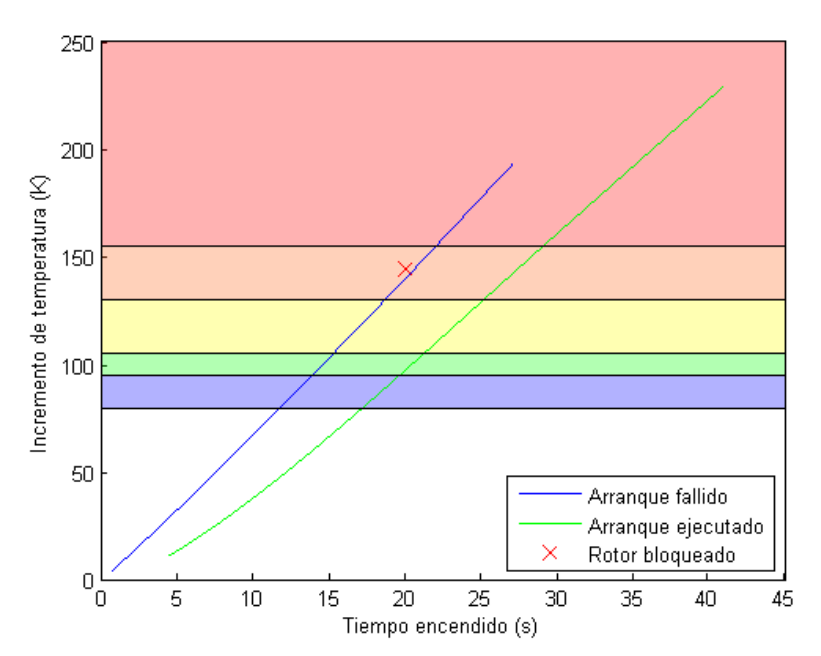

*Gràfica 7. Dependència de l'increment de temperatura del debanat amb el temps que el motor està encés.*

En esta gràfica es pot apreciar com l'increment de temperatura del debanat del motor depén del temps que a este li coste assolir la velocitat màxima o fallar, on la temperatura final després de fallar sempre és major que la temperatura final d'una arrancada correcta per a un mateix temps del motor encés. A més, es pot observar l'increment de temperatura experimentat pel debanat si el rotor està bloquejat durant 20 s, representat per la creu roja del diagrama.

S'hi ha representat, a més, amb els colors de fons, les zones per a les quals comencen a fallar tèrmicament els motors depenent del tipus d'aïllament, segons la [Taula 1.](#page-3-2) Si es partix d'una temperatura de 25 ºC, com durant l'estudi realitzat, les arrancades que entren ja dins de la zona blava produïxen fallada tèrmica als motors amb aïllament de classe A, les que entren dins de la zona verda produïxen fallada tèrmica també als motors amb aïllament de classe E... fins a la zona roja, on es produïx fallada tèrmica en tots els motors.

S'ha obtés, també, una gràfica que mostra la dependència entre el temps que li costa al motor arrancar i la càrrega aplicada. Aquesta gràfica és la següent:

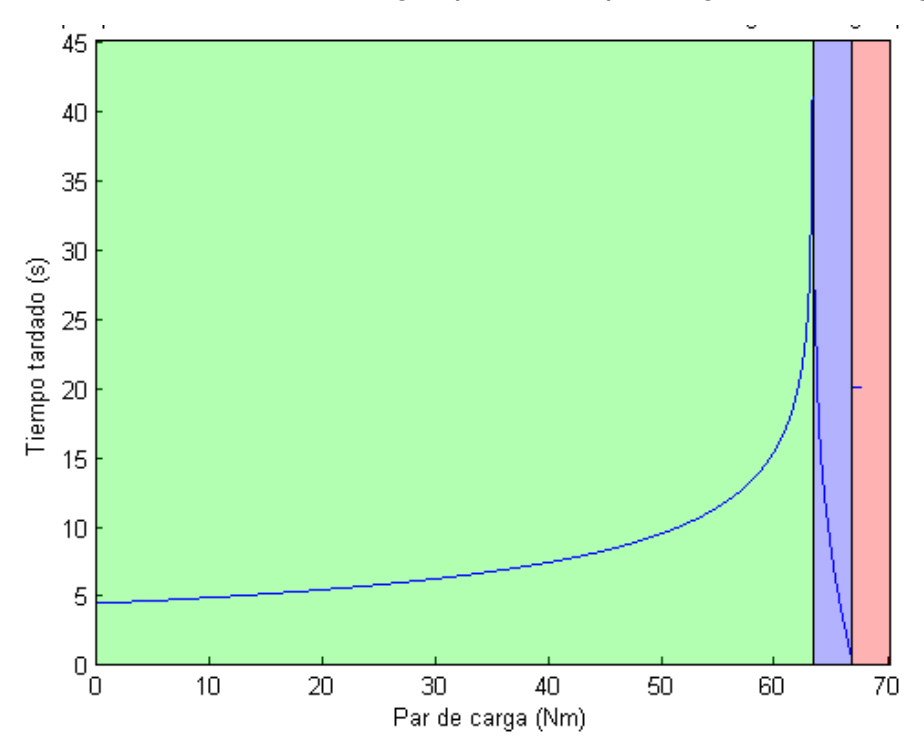

<span id="page-39-0"></span>*Gràfica 8. Temps que tarda el motor en alcançar la velocitat màxima o fallar segons la càrrega aplicada.*

En la [Gràfica 8](#page-39-0) es pot observar que el temps que li costa al motor arrancar va augmentant amb la càrrega fins que arriba a una càrrega d'al voltant de 63.2 N·m (zona acolorida de verd), a partir de la qual el motor no pot realitzar una arrancada correcta. A partir d'esta càrrega, en anar augmentant la càrrega, el temps que li costa al motor fallar es va disminuint, fins que arriba a una càrrega de 66.71 N·m (zona acolorida de blau), que és el par d'arrancada del motor. Si la càrrega és superior al par d'arrancada (zona acolorida de roig), el motor no pot arrancar i el rotor està bloquejat.

# <span id="page-40-0"></span>5.2. ESTUDIS TÈRMICS DE DIVERSES SITUACIONS

Ara, amb els programes el funcionament dels quals s'ha exposat ací, es procedix a realitzar un estudi de diverses situacions a les que es podrien enfrontar els motors i les possibles solucions.

#### <span id="page-40-1"></span>5.2.1. Situació 1: bloqueig del rotor

El rotor d'un motor és bloquejat quan el moment que produïx la càrrega és superior al moment que produïx el motor. Esta situació es podria donar, per exemple, en una empresa on hi ha una màquina, que tritura troncs d'arbres, dins de la qual es cola una pedra. El motor tindria el següent comportament davant una càrrega com la descrita introduïda el segon 5:

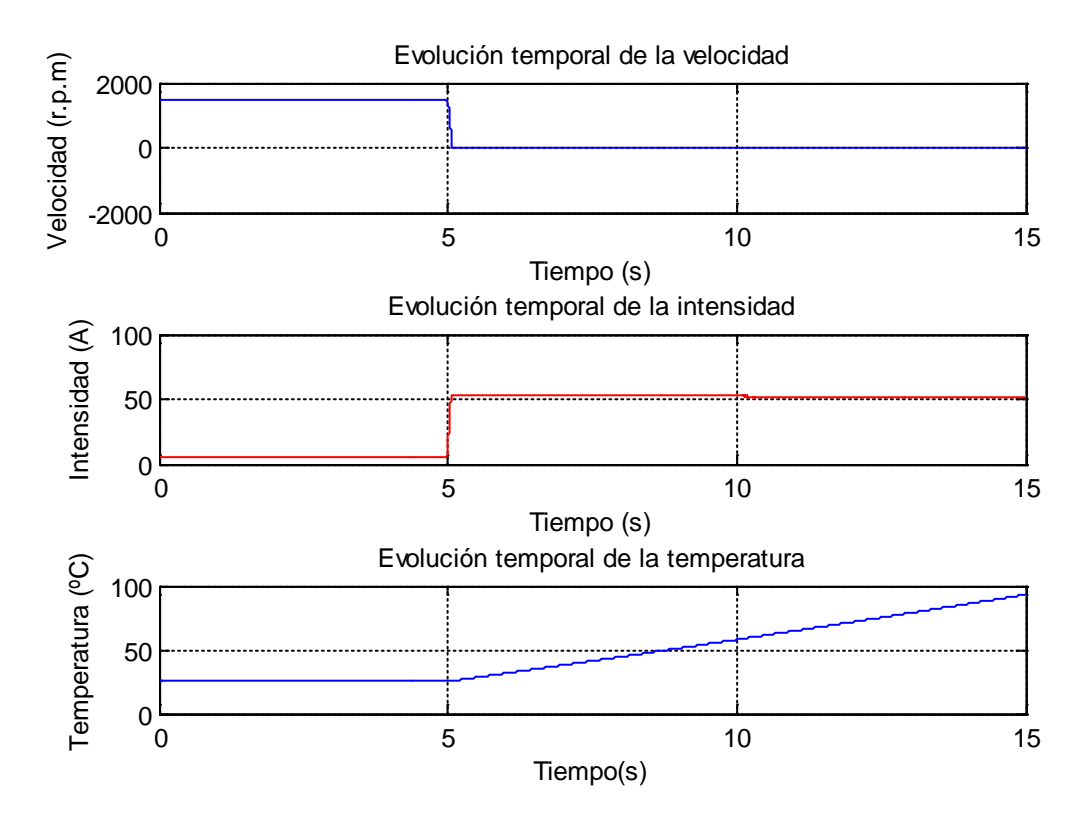

*Gràfica 9. Dependència temporal de l'increment de temperatura experimentat pel debanat del motor amb el rotor bloquejat.*

Es pot observar que el rotor es bloqueja quasi instantàniament, la intensitat que el motor absorbix de la xarxa incrementa i la temperatura també comença a pujar. Davant una situació com esta, on el rotor del motor amb què s'ha estat treballant està bloquejat completament, l'increment de temperatura que experimenta amb el temps és el següent:

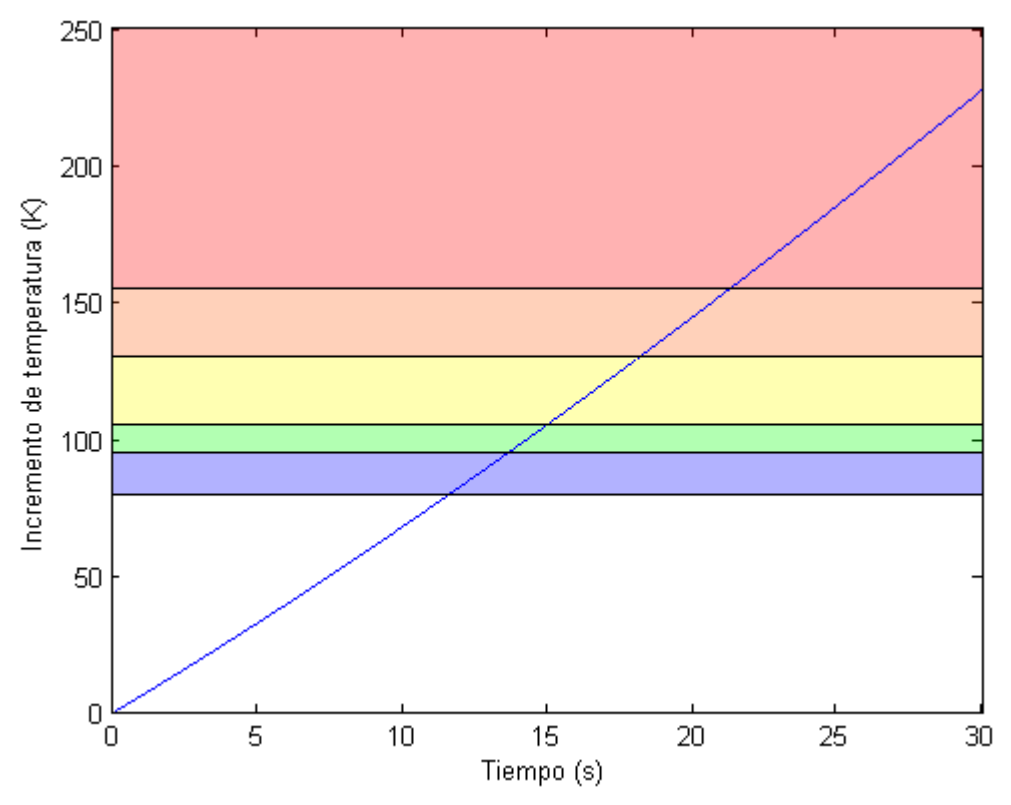

*Gràfica 10. Dependència temporal de l'increment de temperatura experimentat pel debanat del motor amb el rotor bloquejat.*

On es pot apreciar que, a partir dels 12 s d'estar el rotor bloquejat, els motors amb l'aïllament de classe A començaran a fallar tèrmicament i, després de 22 s, tots els motors d'este tipus hauran fallat tèrmicament.

La manera de solucionar este possible error que poguera aparéixer en un procés de fabricació és mitjançant el relé tèrmic.

Els relés tèrmics són un tipus d'element de protecció que protegix el motor de sobrecàrregues quan aquestes es prolonguen massa en el temps. No obstant, durant l'arrancada, es deu permetre que la sobrecàrrega passe al motor. Existixen, per tant, distints tipus de relés, que s'han d'adaptar a la norma IEC 947- 4-1-1, que estan preparats per a aplicacions on la sobrecàrrega inicial dura, com a màxim, 10 s, 20 s, o 30 s. La corba de disparada dels relés és la següent:

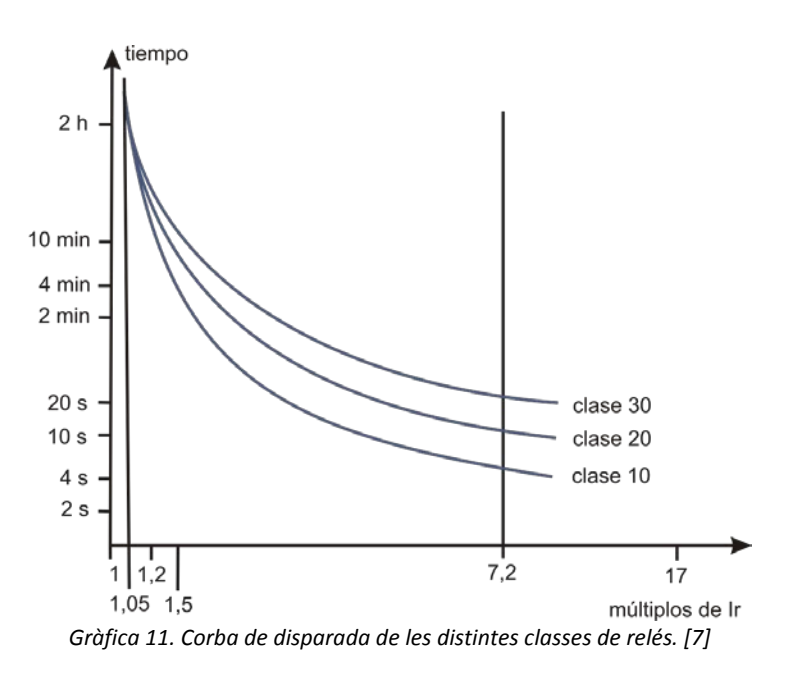

Per tant, amb un relé de classe 10 com a protecció per al motor tractat, seria suficient.

<span id="page-42-0"></span>5.2.2. Situació 2: motor de 37 kW

Amb un motor de major potència, la corba de velocitat, intensitat i d'escalfament de l'arrancada per a la mateixa càrrega especificada a l'inici del punt 5 és la següent:

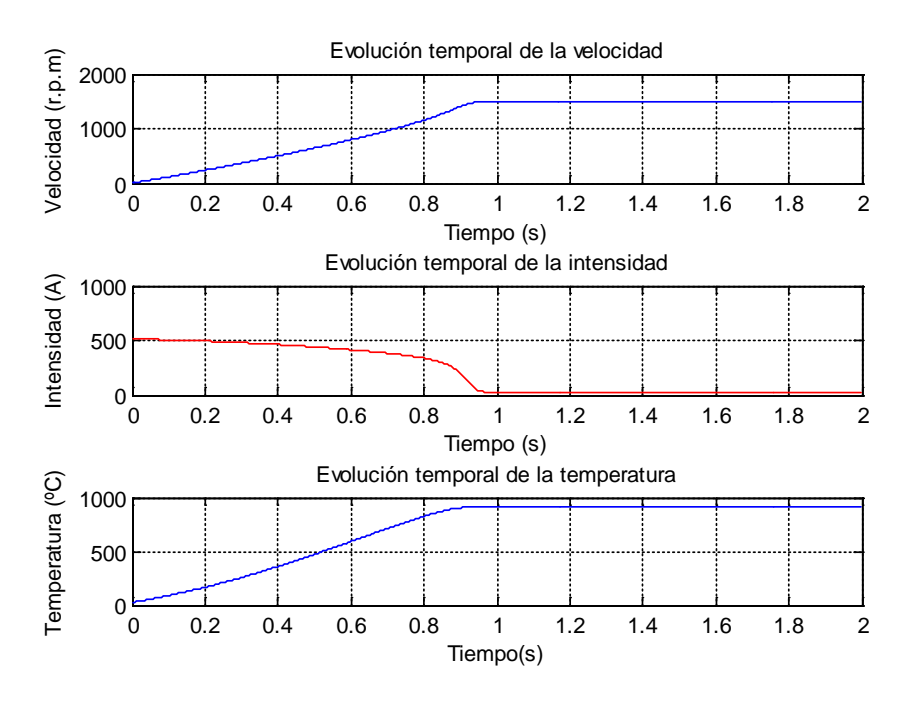

*Gràfica 12. Arrancada directa del motor de 37 kW.*

<span id="page-42-1"></span>En comparar la [Gràfica 12](#page-42-1) amb la [Gràfica 1](#page-34-1) es poden observar diverses coses: tarda molt menys temps en alcançar la velocitat de règim estacionari, la intensitat inicial absorbida és de l'ordre dels 500 A i la temperatura final assolida pel motor és de quasi 1000 ºC.

Este tipus de motor amb esta càrrega no pot ser arrancat d'esta manera. En canvi, si es realitza una arrancada amb un variador de freqüència, les coses canvien:

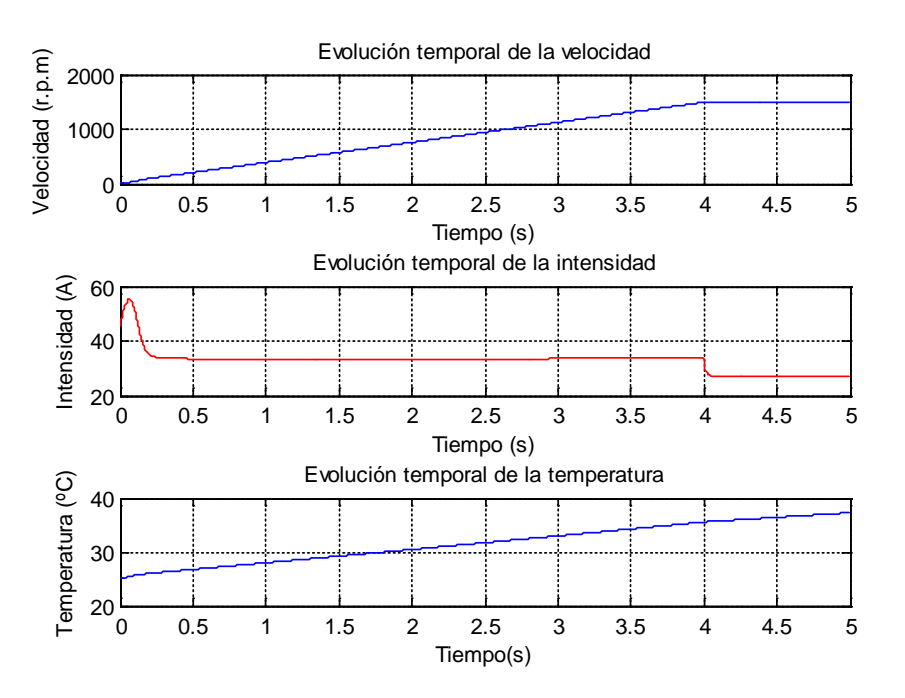

*Gràfica 13. Arrancada amb variador del motor de 37 kW.*

L'arrancada tarda un poc més, ja que s'ha preparat el variador per a que tarde 4 s en arrancar però, per contra, la intensitat màxima que absorbix el motor durant l'arrancada és de 55 A i la temperatura del debanat no arriba ni als 40 ºC.

En esta ocasió, els possibles problemes que sorgiren durant l'arrancada es poden solucionar canviant el mètode d'arrancada.

Si s'executa el programa "V2\_Ejecucion\_vectoarranque", es pot apreciar que l'únic mètode d'arrancada que no produïx fallada tèrmica en este motor és utilitzant el variador de freqüència:

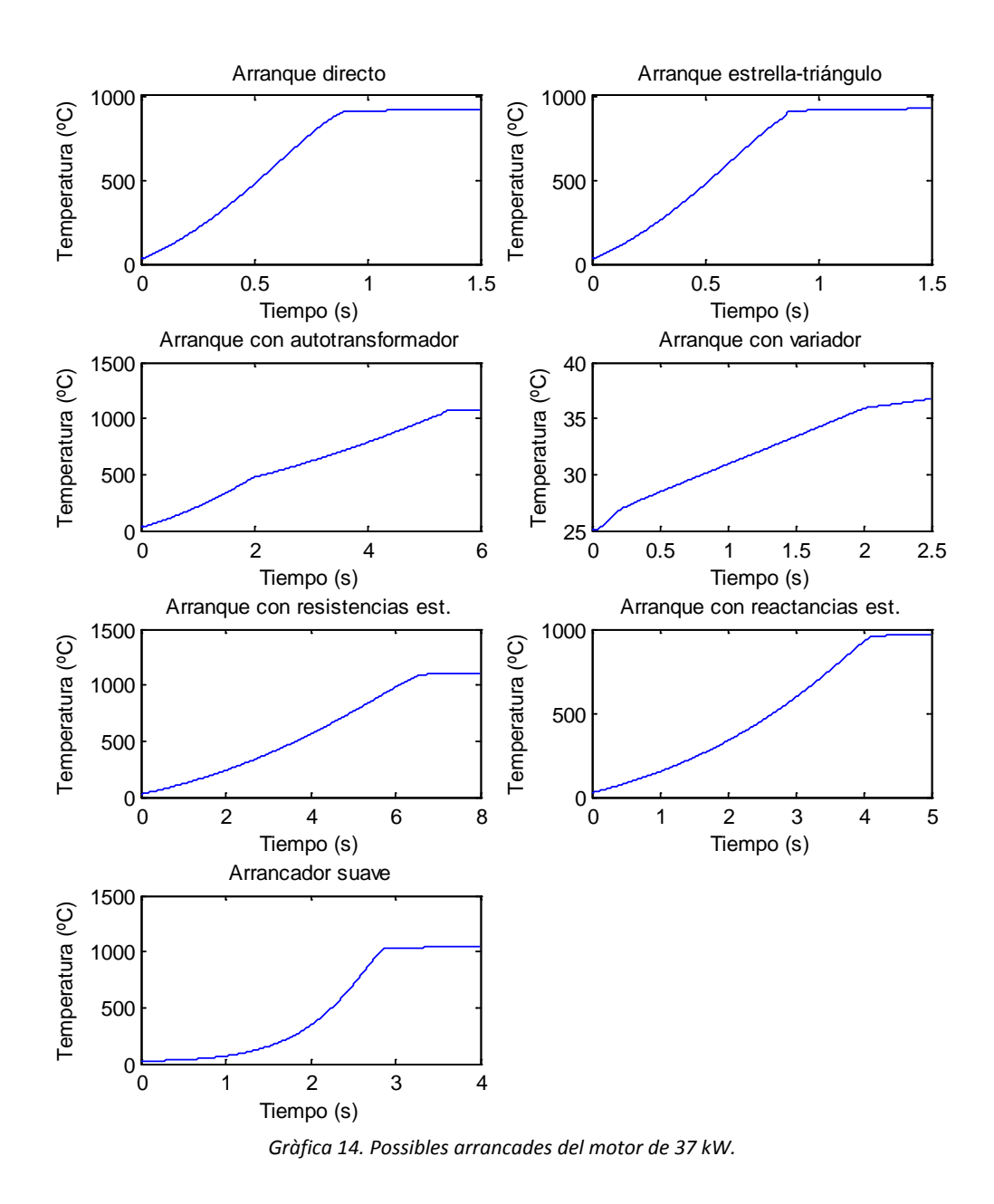

#### <span id="page-44-0"></span>5.2.3. Situació 3: motor de 160 kW

Si s'intenta arrancar un motor d'esta potència sense càrrega amb el variador de freqüència parametritzat per a arrancar en 1 s, les corbes d'arrancada obtingudes són les següents:

![](_page_45_Figure_0.jpeg)

*Gràfica 15. Arrancada amb variador del motor de 160 kW.*

La intensitat absorbida pel motor a l'inici puja per fins a quasi els 500 A, i la temperatura assolida a la fi de l'arrancada és de 90 ºC. Estes condicions no poden ser suportades per totes les xarxes. La solució al problema que ací apareix podria passar per utilitzar un mètode d'arrancada extern per a fer que el motor assolira una determinada velocitat inicial o utilitzar una ventilació forçada del motor que li permetera arrancar durant més temps.

Si s'aplica la primera solució, accelerant el motor fins que este girara a 60 rpm (i la freqüència inicial del variador siguera esta també, multiplicada pel nombre de parelles de pols), les corbes de l'arrancada són les següents:

![](_page_46_Figure_0.jpeg)

*Gràfica 16. Arrancada amb ajuda externa i variador del motor de 160 kW.*

La intensitat màxima absorbida de la xarxa es queda en els 150 A i la temperatura màxima alcançada és també menor, de 75 ºC.

Cal destacar que, per a este motor, l'arrancada directa no és una possibilitat vàlida, ja que es calfaria massa, com es pot observar en la següent gràfica:

![](_page_46_Figure_4.jpeg)

*Gràfica 17. Arrancada amb ajuda externa i variador del motor de 160 kW.*

5.2.4. Situació 4: fallada d'una fase del motor de 4 kW

<span id="page-47-0"></span>El motor de 4 kW pot ser arrancat perfectament si està sotmés a una càrrega constant de 30 N·m amb una arrancada directa, com es pot apreciar en la següent gràfica:

![](_page_47_Figure_2.jpeg)

*Gràfica 18. Arrancada amb una càrrega de 30 N·m.*

L'increment de temperatura experimentat és de poc menys de 20 K.

No obstant, si una de les fases a què està connectat el motor falla perquè, d'alguna manera, s'ha desconnectat, la situació canvia:

![](_page_47_Figure_6.jpeg)

*Gràfica 19. Arrancada amb una càrrega de 30 N·m i una fase desconnectada.*

Es pot observar en aquesta gràfica com la temperatura puja per damunt dels 160 ºC, cosa que produiria una fallada tèrmica en tots els motors excepte en els que l'aïllament siguera de classe tèrmica H.

Per a solucionar açò, es pot utilitzar un relé de pèrdua de fase, que detecta si alguna de les tres fases no està correctament connectada al motor i no li permetria al motor arrancar baix estes condicions.

#### <span id="page-48-0"></span>5.2.5. Situació 5: frenada del motor

Existixen diverses tècniques per a frenar un motor: la primera, i més òbvia, és desconnectar el motor de l'alimentació i deixar que es vaja frenant sol per l'efecte del fregament, cosa que pot tardar prou de temps en parar el motor. A voltes, pot interessar frenar el motor d'una manera més ràpida. Amb aquest fi existixen tres tipus de frenada més ràpids:

- Frenada amb inversió de gir, que consistix en invertir el sentit de gir del camp magnètic de l'estator del motor.

- Frenada per injecció de voltatge continu, on al debanat de l'estator se li aplica, solament, un voltatge continu.

- Frenada amb variador, realitzat exactament igual que l'arrancada però desaccelerant el motor.

Estos tres tipus de frenada es poden aplicar sense cap problema en motors de poca potència. Per exemple, per al motor de 4 kW amb la càrrega elegida:

![](_page_48_Figure_8.jpeg)

*Gràfica 20. Frenada del motor de 4 kW amb inversió de gir.*

![](_page_49_Figure_0.jpeg)

*Gràfica 21. Frenada del motor de 4 kW amb voltatge continu.*

![](_page_49_Figure_2.jpeg)

*Gràfica 22. Frenada del motor de 4 kW amb variador.*

En estes tres últimes gràfiques es pot observar com este motor pot ser frenat ràpidament amb els tres mètodes sense que es produïsca fallada tèrmica. No obstant, amb el mètode de frenada amb voltatge continu, segurament, s'hauria d'utilitzar un voltatge més baix o resistències estatòriques per a intentar disminuir la intensitat tan alta que està absorbint el motor per a frenar. A més, com en el cas de les arrancades, la frenada amb variador escalfa molt menys el motor que els altres mètodes.

![](_page_50_Figure_1.jpeg)

Amb un motor més potent, però, el panorama canvia:

*Gràfica 23. Frenada del motor de 37 kW amb inversió de gir.*

![](_page_50_Figure_4.jpeg)

*Gràfica 24. Frenada del motor de 37 kW amb voltatge continu.*

![](_page_51_Figure_0.jpeg)

*Gràfica 25. Frenada del motor de 37 kW amb variador.*

Solament la frenada amb variador aconseguix parar el motor sense que este falle tèrmicament: la parada amb inversió de gir produïx fallada tèrmica abans dels 0.2 s i la parada amb voltatge continu, abans dels 0.015 s, a més de demanar el motor de l'ordre dels 2000 A per a realitzar la frenada.

S'aprecia, per tant, la gran utilitzat dels variadors de freqüència per a poder frenar els motors d'una manera efectiva, evitant que s'escalfe el debanat dels motors i realitzant la parada d'una manera ràpida.

## <span id="page-51-0"></span>5.3. RESUM DE RESULTATS

Per al motor de 4 kW, s'ha obtingut, a mode de resum, una taula amb els increments de temperatura per a cada tipus de maniobra realitzat:

![](_page_51_Picture_193.jpeg)

![](_page_51_Picture_194.jpeg)

![](_page_51_Picture_195.jpeg)

Com es pot apreciar a la taula, la millor opció, des del punt de vista tèrmic del debanat del motor, és utilitzar sempre el variador de freqüència per a maniobrar amb el motor, ja que el debanat sofrix menys que amb qualsevol dels altres mètodes.

Comparant les dades del motor de 4 kW amb els motors de 37 kW i 160 kW, es pot apreciar com estos dos motors requerixen d'una molt major intensitat per a arrancar, pel que l'increment de temperatura experimentat per estos serà, també, major. Per a una arrancada directa, s'observen les següents intensitats absorbides de la xarxa:

![](_page_52_Picture_135.jpeg)

*Taula 3. Intensitat inicial i increment de temperatura per als tres motors estudiats amb arrancada directa.*

El motor de 160 kW no pot arrancar d'esta manera.

Amb el variador de freqüència, en canvi, s'observa el següent:

![](_page_52_Picture_136.jpeg)

*Taula 4. Pic d'intensitat i increment de temperatura per als tres motors estudiats amb arrancada amb variador.*

L'increment de temperatura per a l'arrancada del motor de 160 kW ha sigut calculat solament amb l'arrancada amb variador, no amb l'arrancada amb variador i ajuda externa abans desenvolupat. En este segon cas, l'increment de temperatura és de 50 K i no produiria cap tipus de fallada tèrmica, mentre que l'arrancada solament amb variador produiria fallada en motors amb aïllaments de classe A.

# **6. CONCLUSIONS**

<span id="page-53-0"></span>S'ha aconseguit desenvolupar unes ferramentes que permeten estudiar l'escalfament del debanat dels motors, que poden ser emprades amb la finalitat d'investigar com optimitzar la resposta tèrmica d'un motor per a evitar que puga tindre una fallada per sobreescalfament. A més, aquestes ferramentes també poden ser emprades amb fins didàctics, com una base per a entendre els mecanismes que escalfen el debanat dels motors i com es produïx este calfament.

Utilitzant aquesta ferramenta, s'ha fet una anàlisi comparativa dels distints tipus d'arrancada i s'ha observat que el mètode més eficient per a arrancar un motor sense que este haja de suportar un canvi dràstic de temperatura és l'arrancada amb variador de freqüència. La diferència amb els altres mètodes d'arrancada és que l'increment de temperatura és, mínim, un ordre de magnitud més gran amb els altres mètodes, que presenten uns increments de temperatura amb poca variabilitat entre ells i, fins i tot, l'arrancada amb variador permet arrancar el motor quan els altres mètodes fallen.

També s'ha pogut observar que aquest increment de temperatura depén, per a una resistència mesurada al debanat estatòric constant, de la secció del debanat de manera que, a menor secció, major increment de temperatura. Açò pot ser degut al fet que, segons l'equació [\(13\)](#page-7-2), a menor secció, menor longitud del debanat, pel que aquest acaba tenint menys massa i es calfa més.

L'estudi realitzat amb distintes càrregues ha permés vore la reacció tèrmica del motor en intentar arrancar amb diverses càrregues i el temps que li costa arrancar o fallar depenent de la càrrega. S'ha pogut observar com, a major càrrega, major temps necessari per a arrancar fins a una càrrega a partir de la qual no pot arrancar correctament el motor i, a partir d'esta càrrega, comença a disminuir el temps que li costa fallar al motor fins a que no pot arrancar per a una càrrega inicial major que el moment d'arrancada del motor. L'escalfament produït al motor és proporcional al temps que li costa arrancar o fallar al motor i, per a un mateix temps, és major per a l'arrancada fallida que per a l'arrancada exitosa.

Finalment, s'han enfrontat diversos motors a una col·lecció de situacions en les que s'ha pogut observar una varietat de coses com és la necessitat dels relés de protecció al motor, la necessitat dels variadors per a arrancar i frenar motors de gran potència eficientment i, fins i tot, el requeriment d'utilitzar una arrancada externa dels motors de més potència.

Una possible continuació del treball ací presentat podria consistir en afegir sondes de temperatura a un motor i comprovar experimentalment, amb les distintes maniobres, els resultats que es poden obtindre amb el codi ací desenvolupat.

# <span id="page-54-0"></span>**7. REFERÈNCIES**

- [1] V. Benlloch Ramos, «Apuntes de máquinas eléctricas. El motor de inducción.» Universitat Politècnica de Valencia, 2017.
- [2] Grupo WEG, «Especificación de motores eléctricos» 2016.
- [3] M. Á. Rodríguez Pozueta, «Máquinas asíncronas» Universidad de Cantabria, 2008.
- [4] V. Benlloch Ramos, «Apuntes de dinámica de movimiento rotatorio» Universitat Politècnica de València, 2017.
- [5] MatWeb, LLC, «MatWeb» 20 Novembre 2018. [En línea]. Available: http://www.matweb.com/search/DataSheet.aspx?MatGUID=9aebe83845c04c1db5126 fada6f76f7e.
- [6] R. C. Weast, M. J. Astle y W. H. Beyer, CRC Handbook of Chemistry and Physics, 64th Edition, Boca Raton: CRC Press, 1984.
- [7] Wikipedia, «Relé térmico» 17 Desembre 2018. [En línea]. Available: https://es.wikipedia.org/wiki/Rel%C3%A9\_t%C3%A9rmico. [Último acceso: 8 Febrer 2019].
- [8] M. Á. Rodríguez Pozueta, «Arranque de motores asíncronos» Universidad de Cantabria, 2017.
- [9] F. Roque Samsó, «Apuntes de Máquinas e Instalaciones Eléctricas» Facultad Regional Mendoza, 2008.
- [10] V. Benlloch Ramos, «Apuntes de Efecto térmico sobre accionamientos electromecánicos» Universitat Politècnica de València, 2017.
- [11] S. Espada Moya, «Motores Eléctricos Eficientes para el Sector Industrial» Universidad Carlos III de Madrid, 2015.